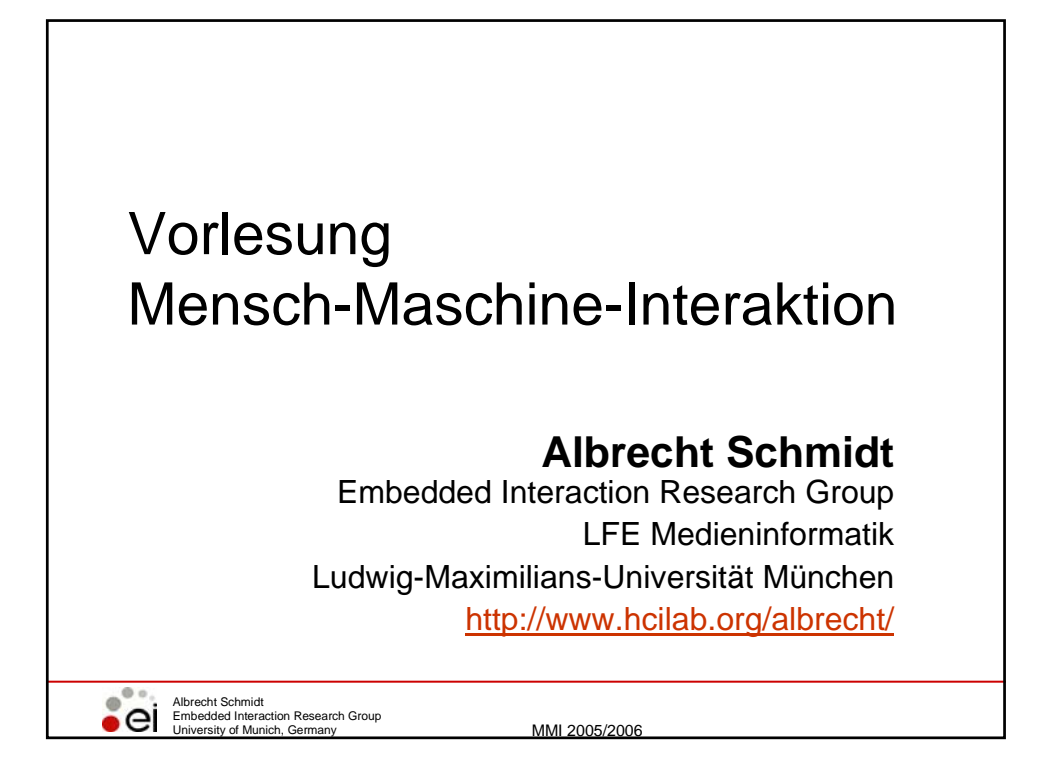

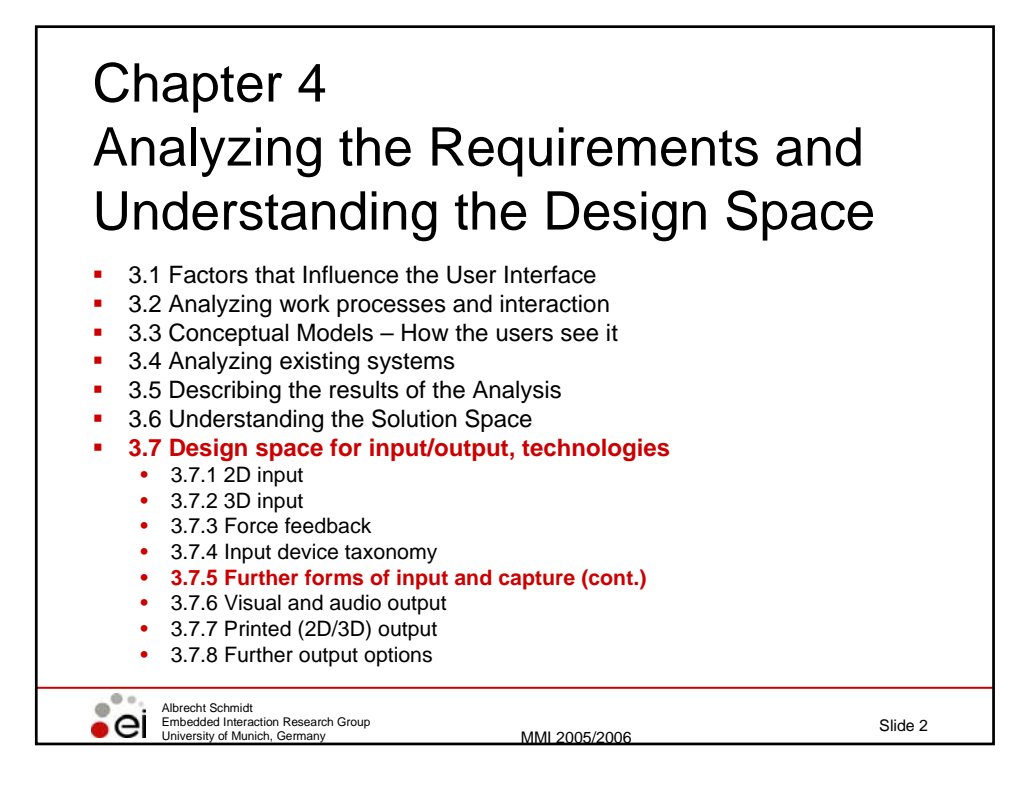

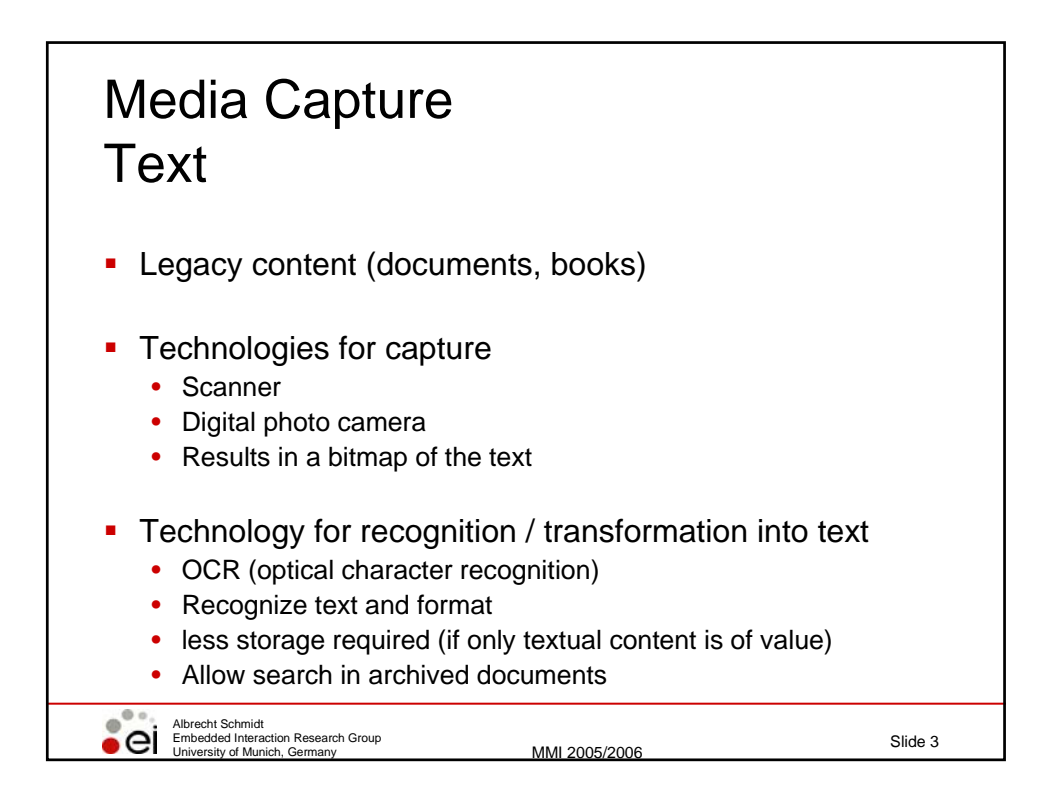

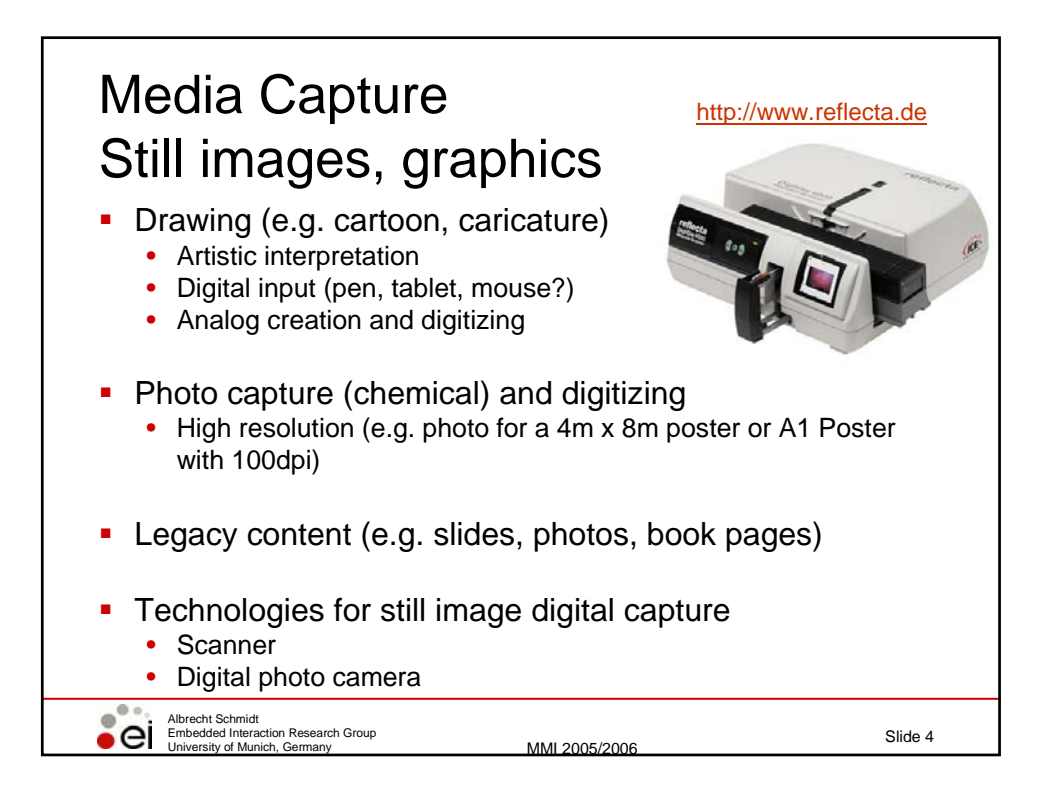

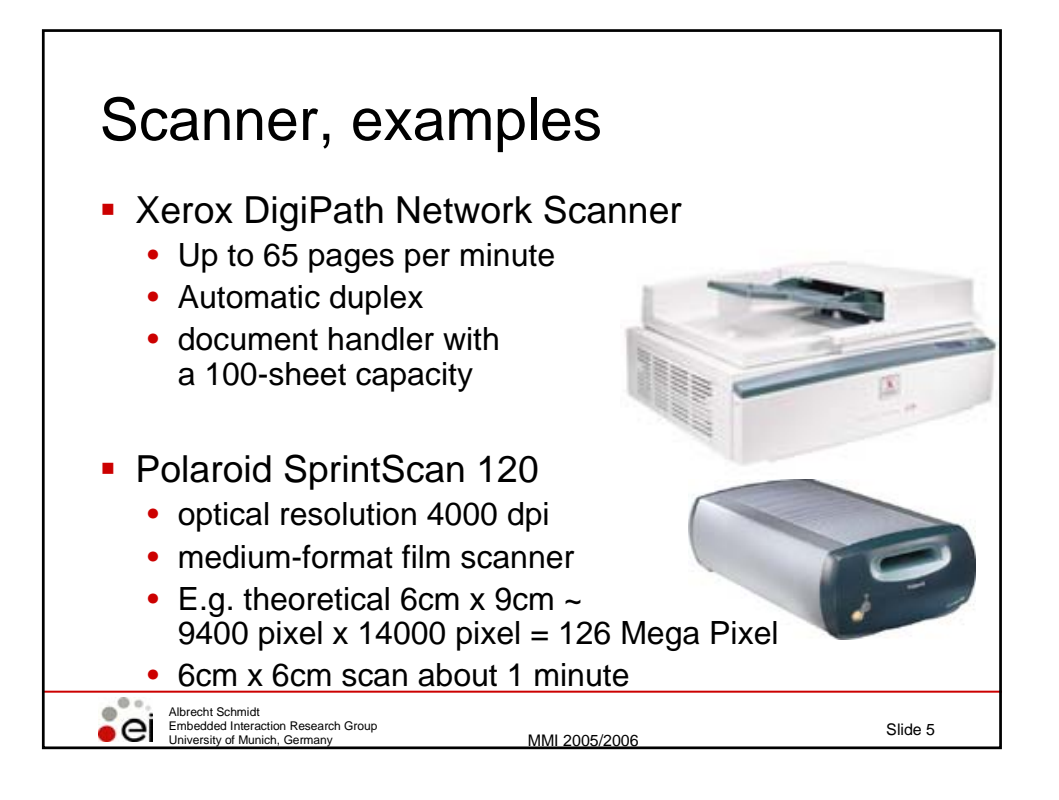

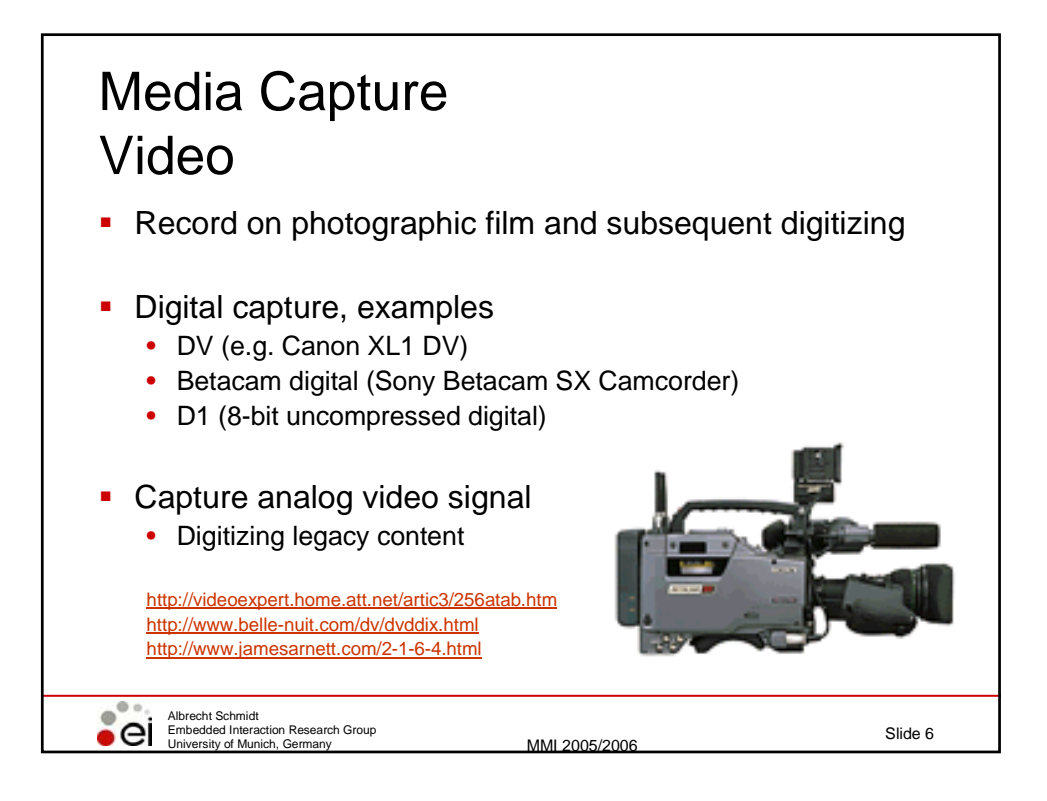

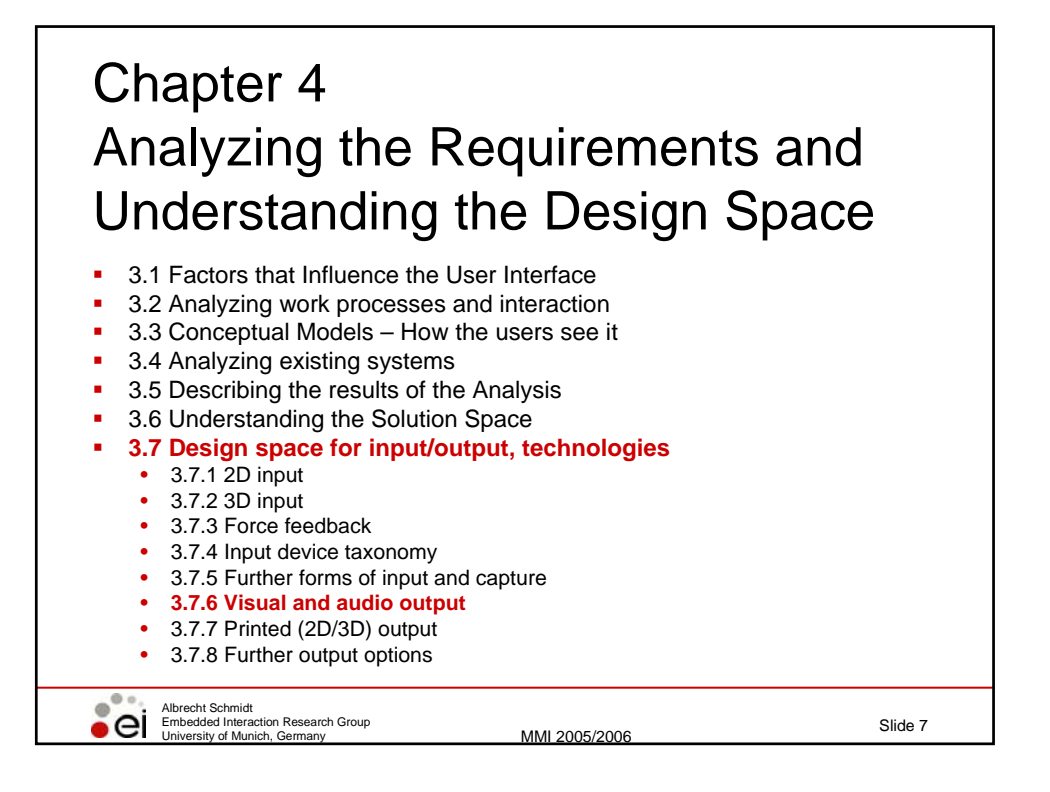

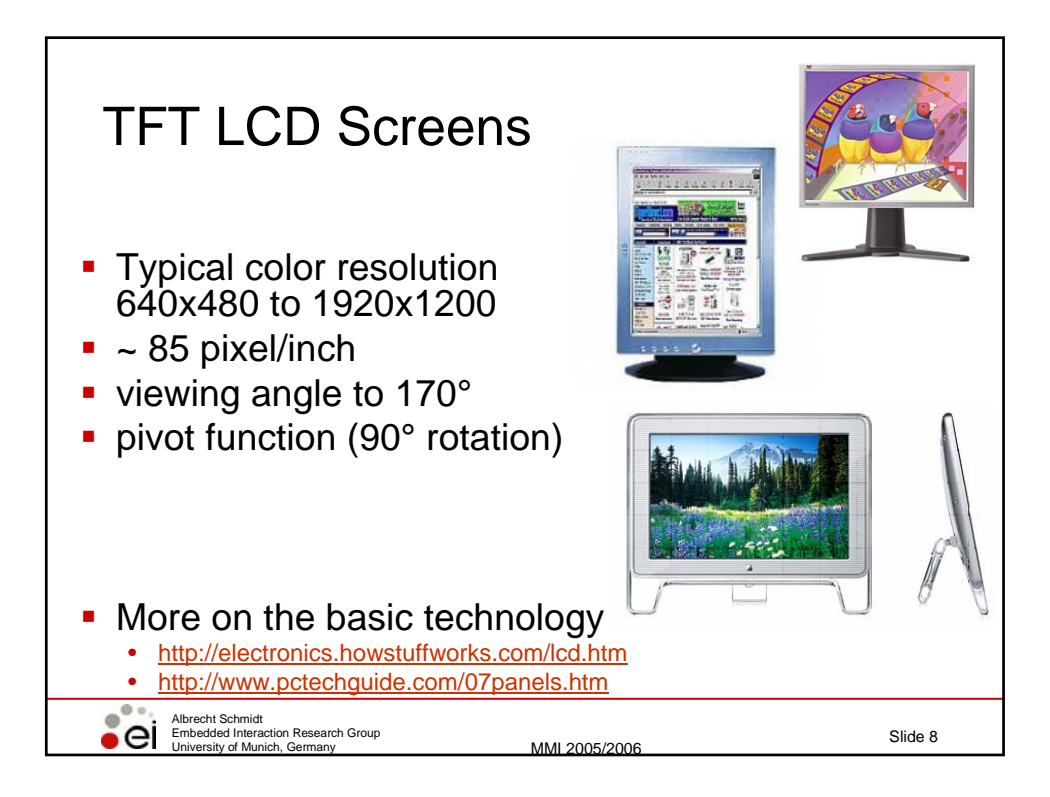

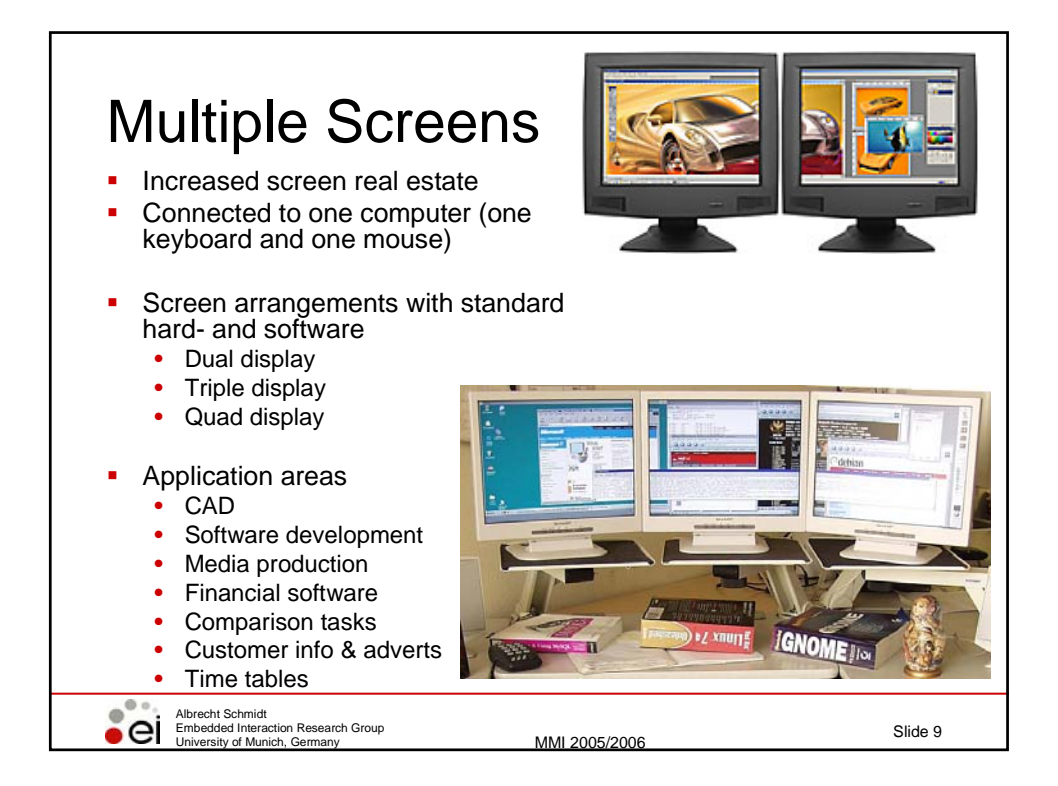

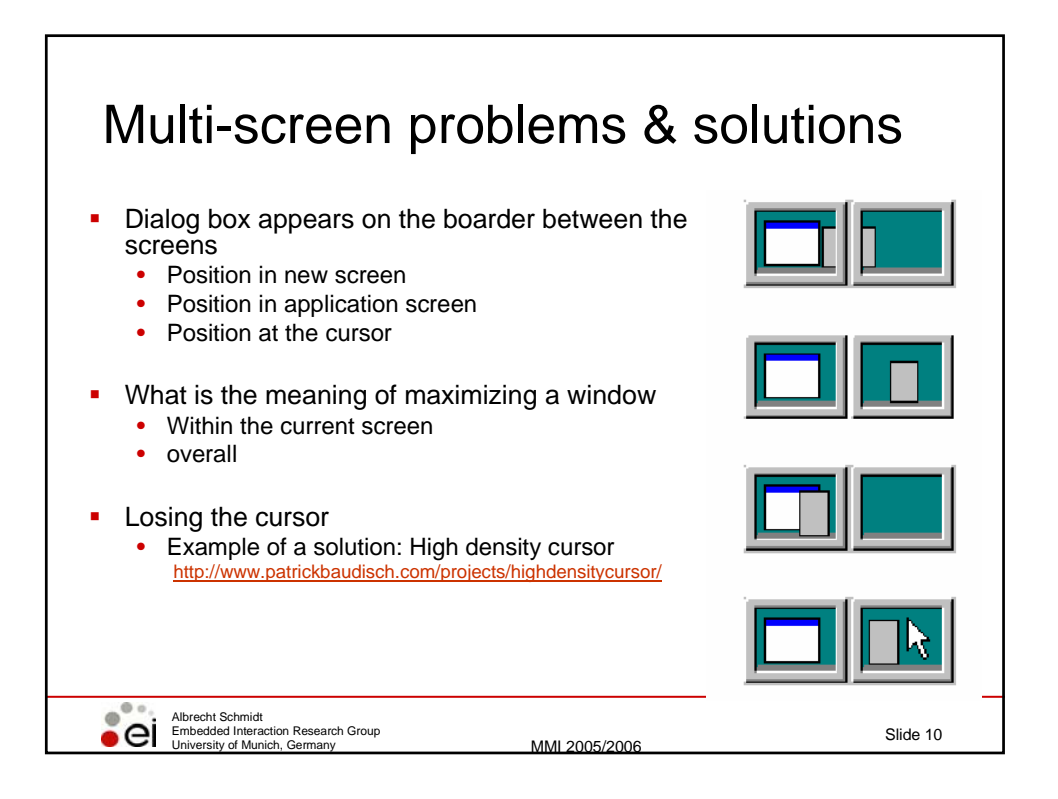

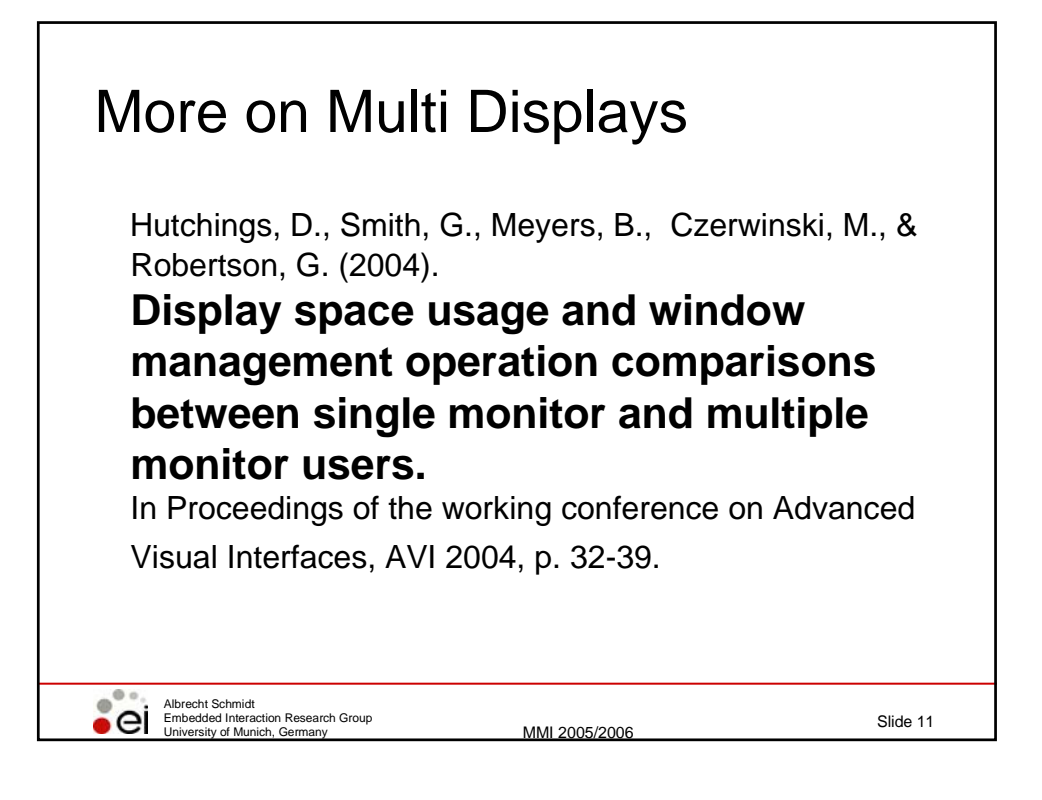

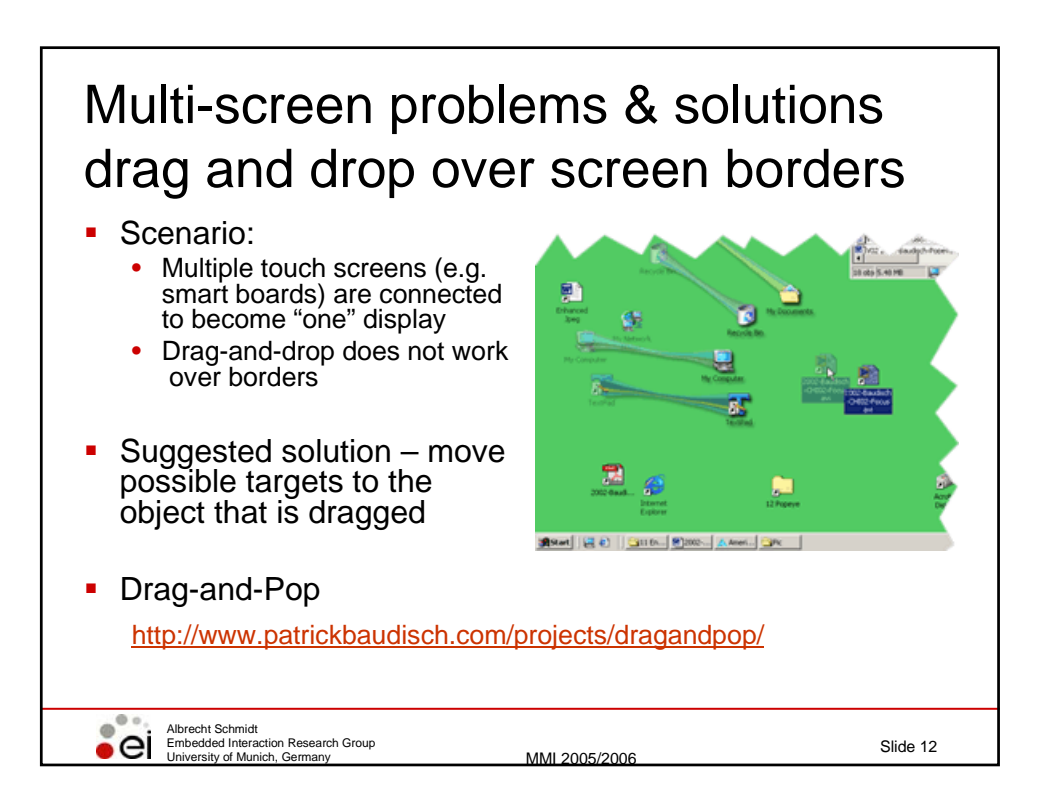

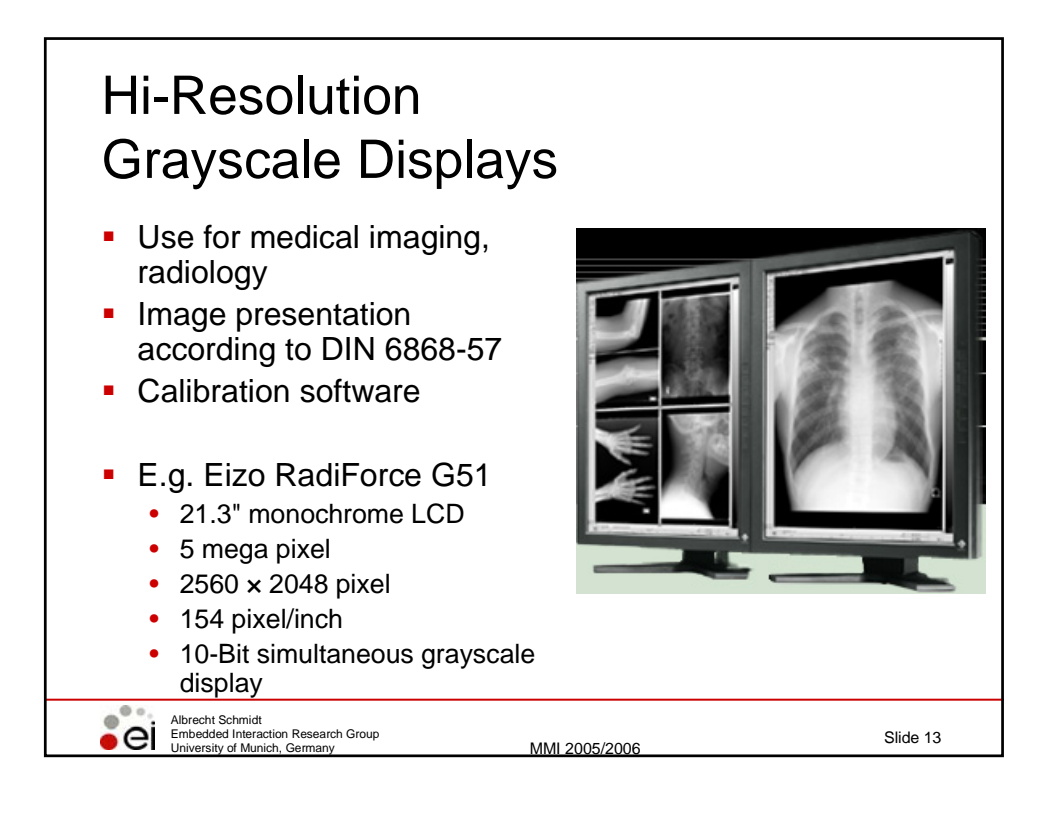

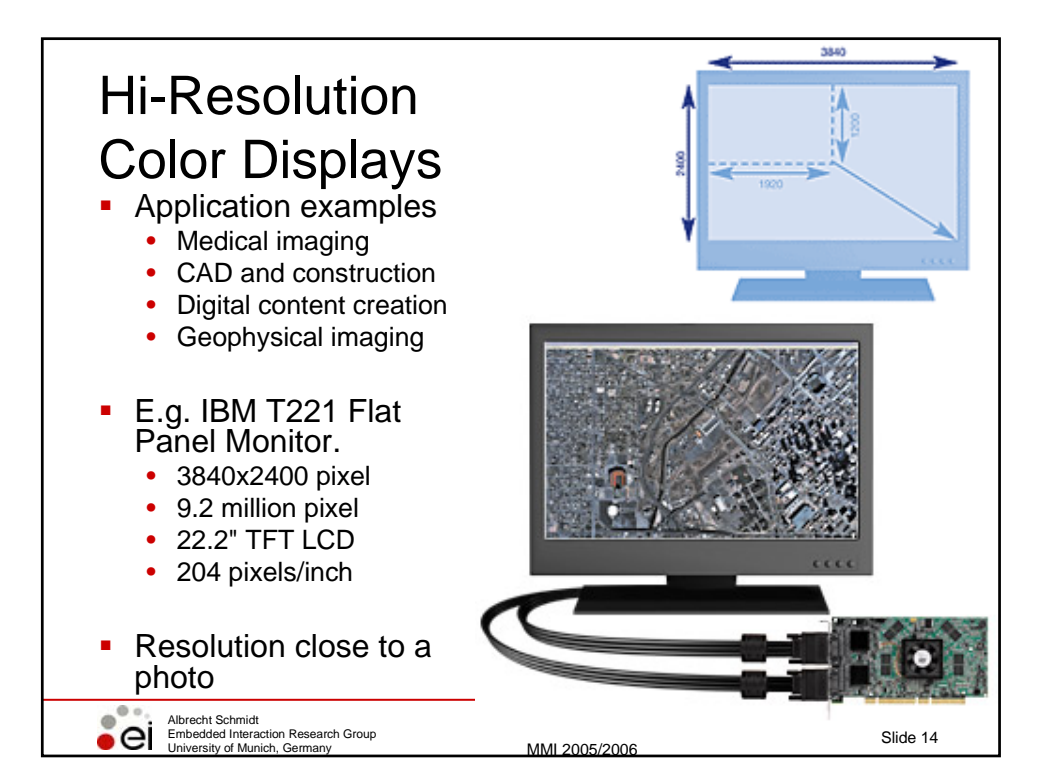

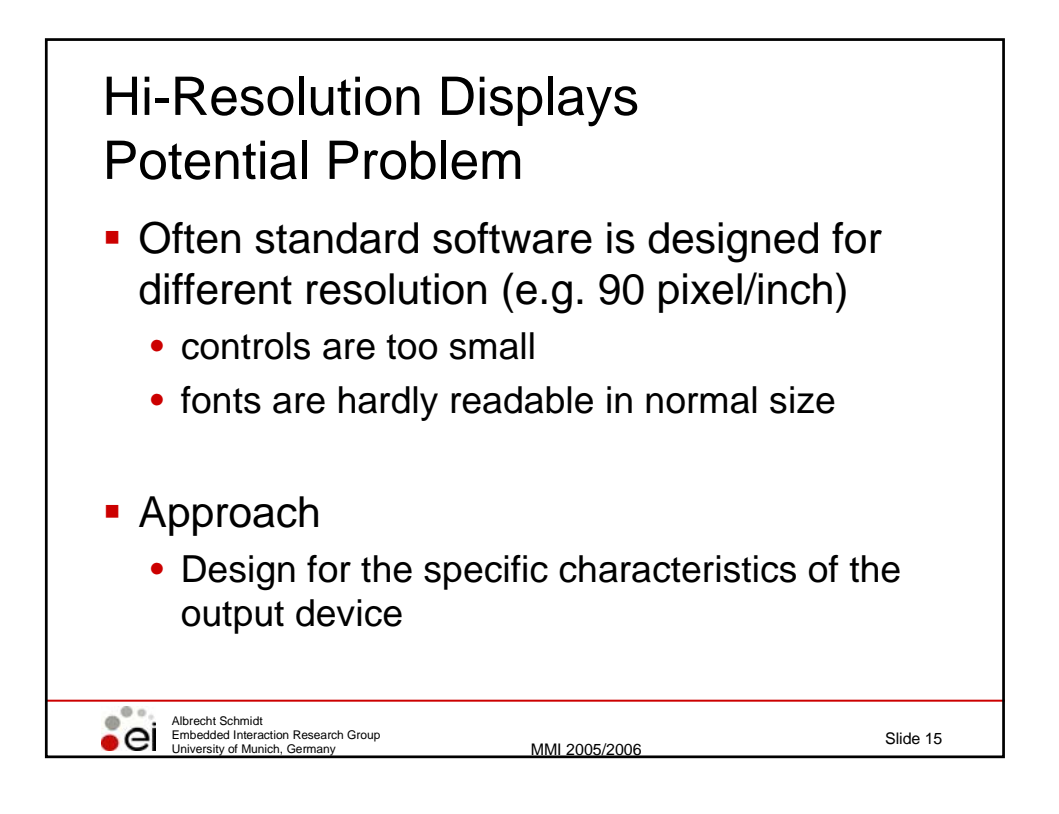

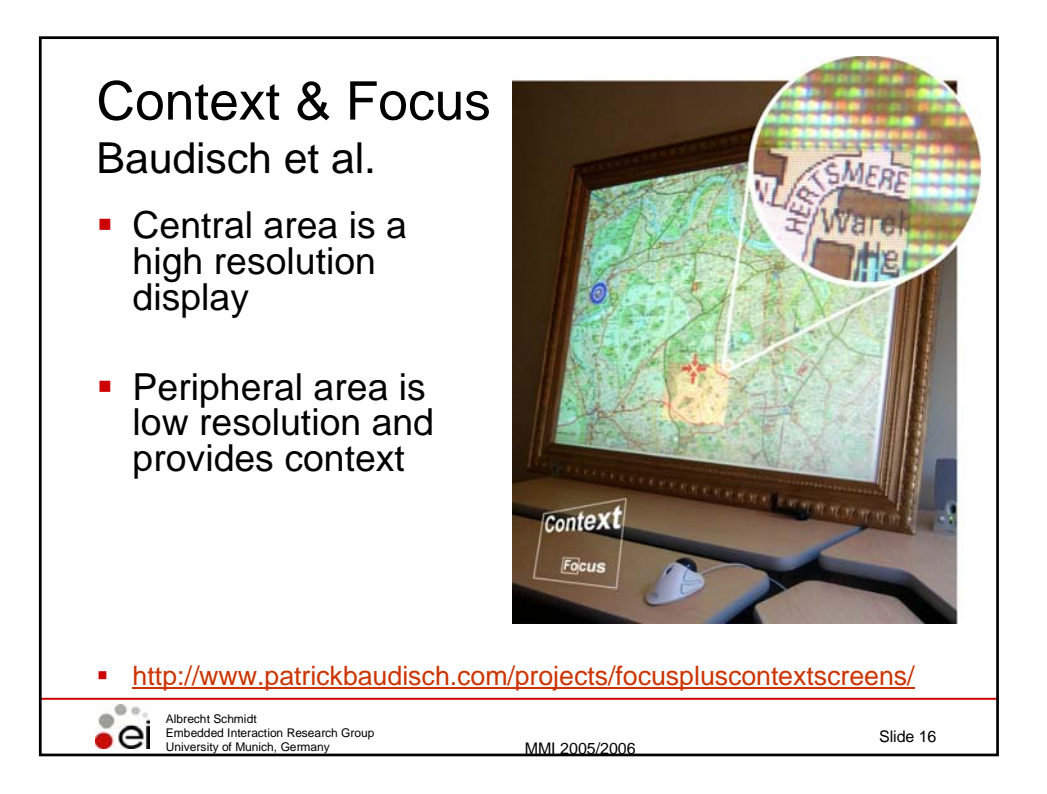

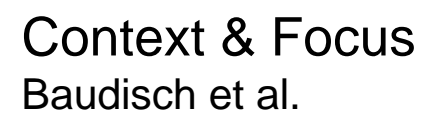

- Central area realized as TFT screen
- **Periphery is** projected
- **Helps with task** where context does provide important information

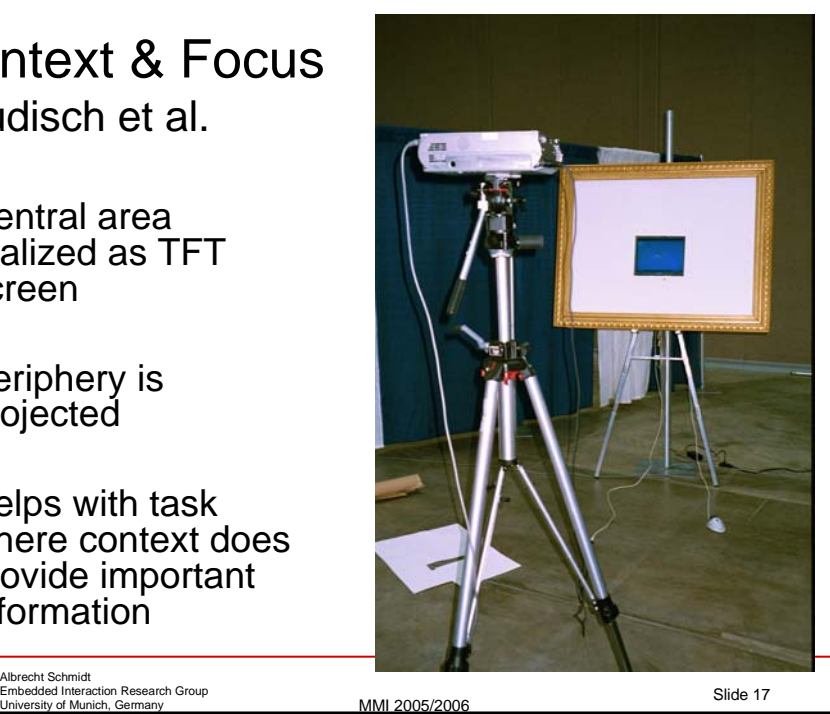

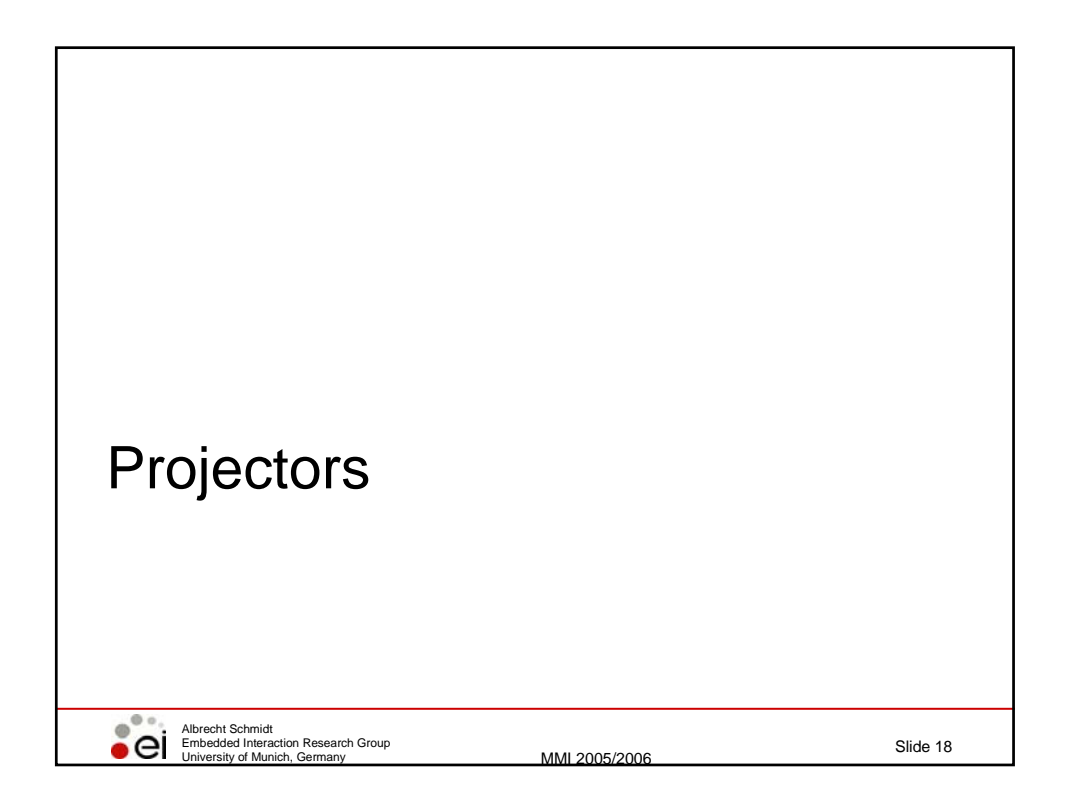

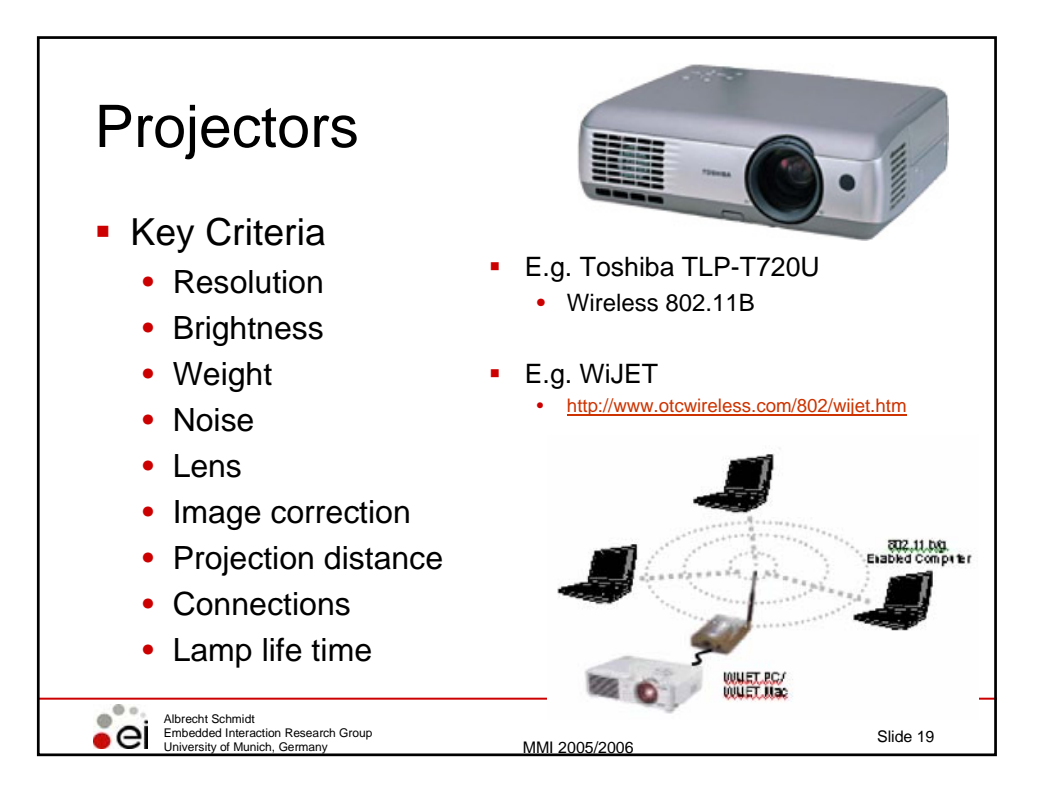

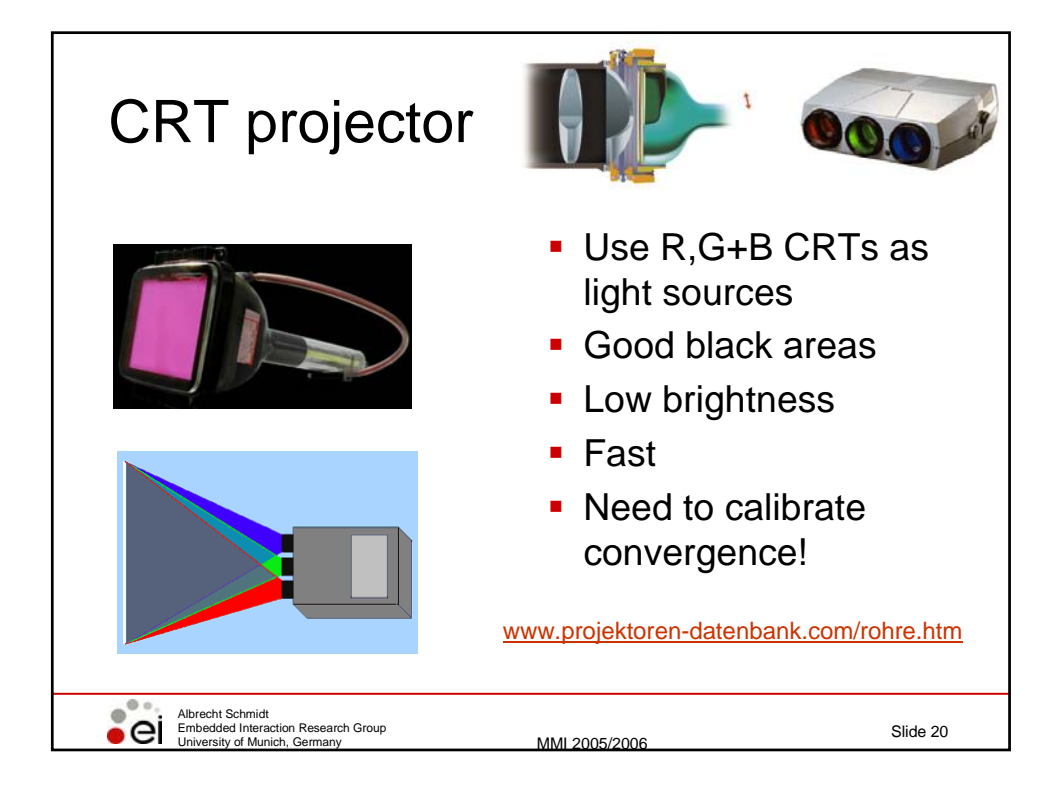

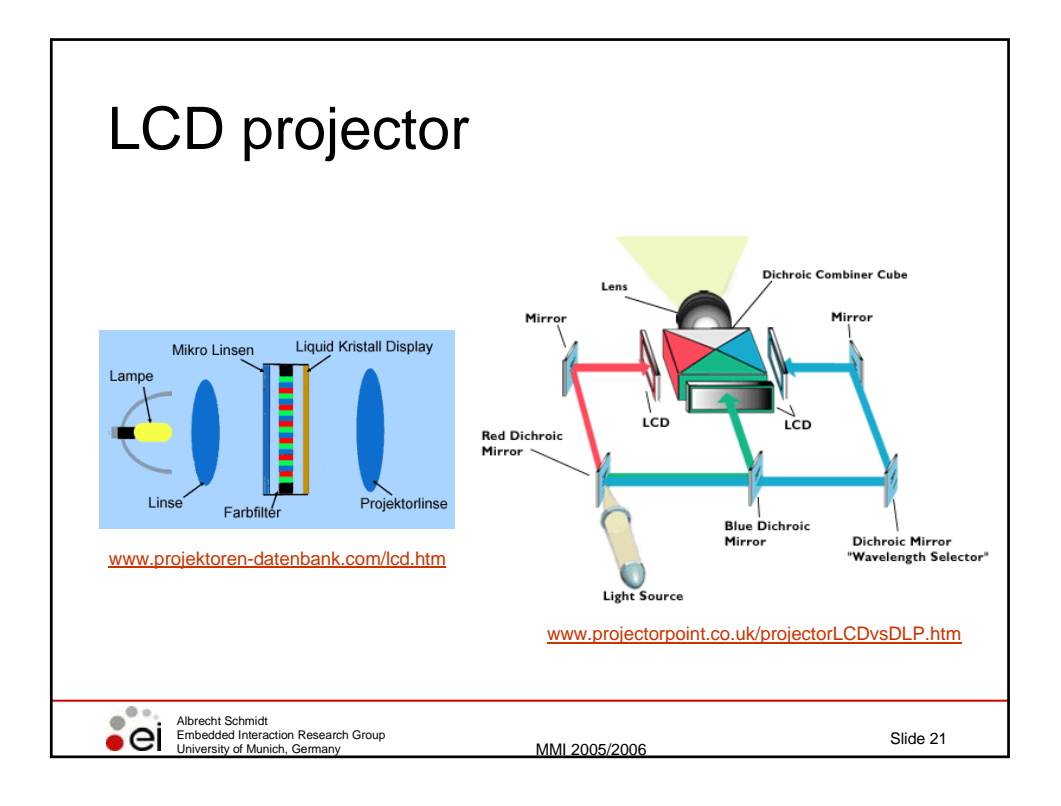

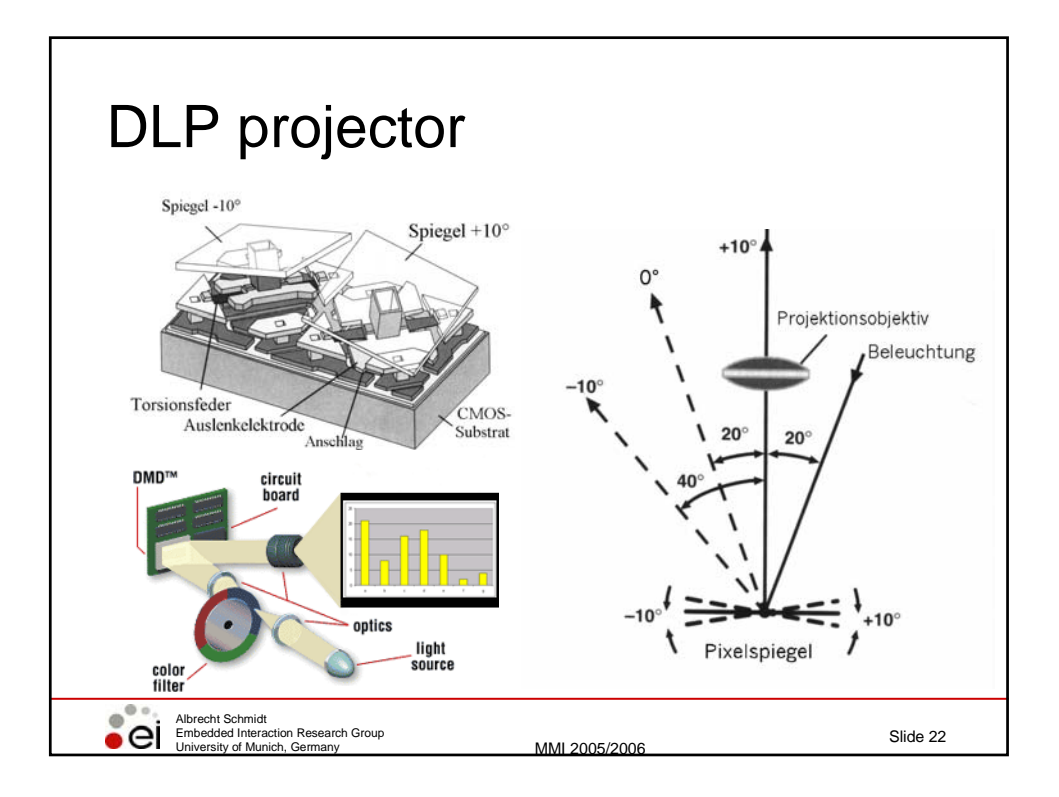

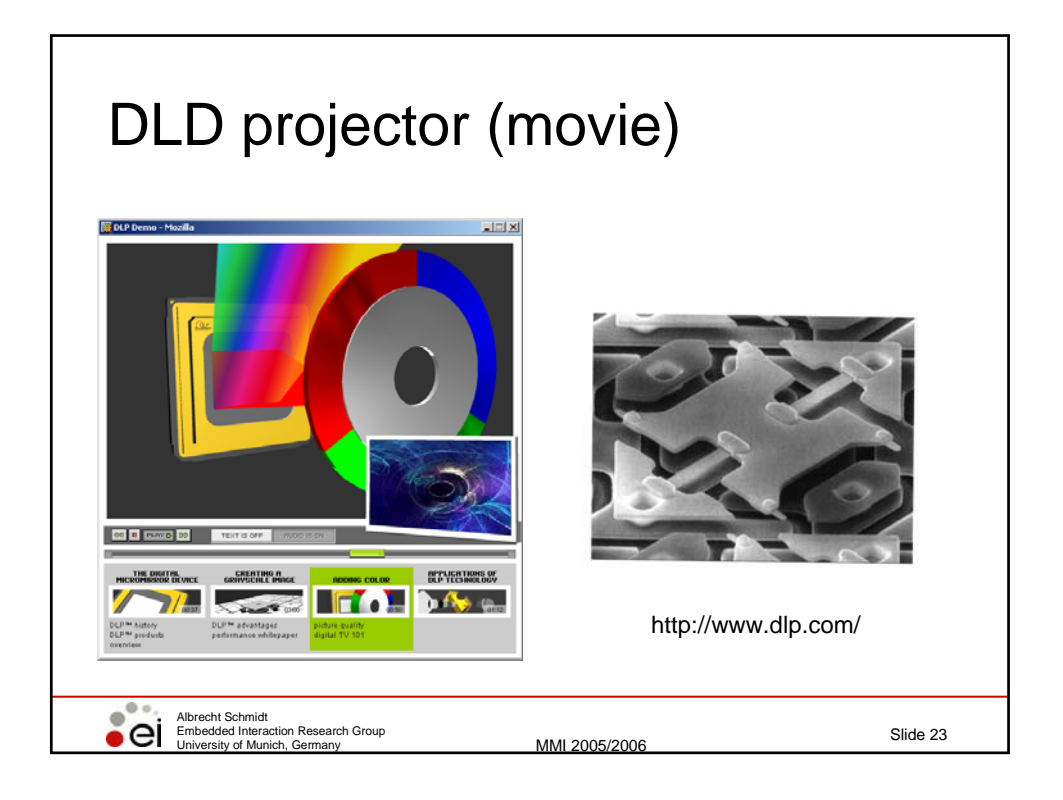

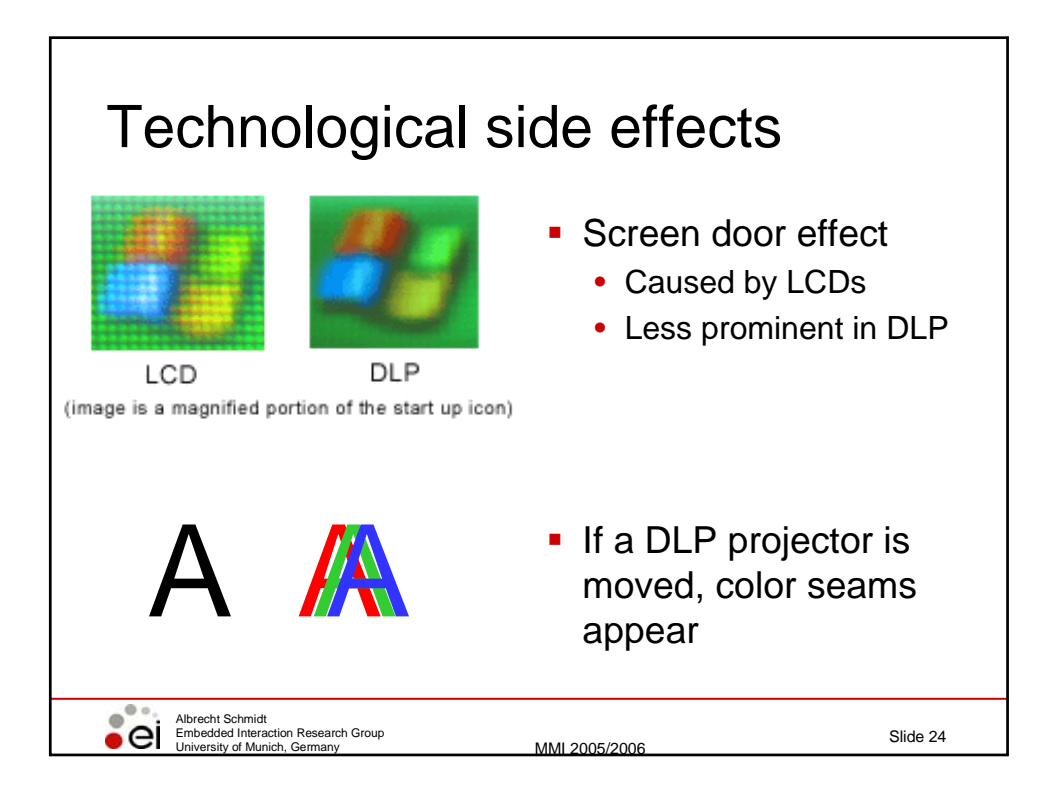

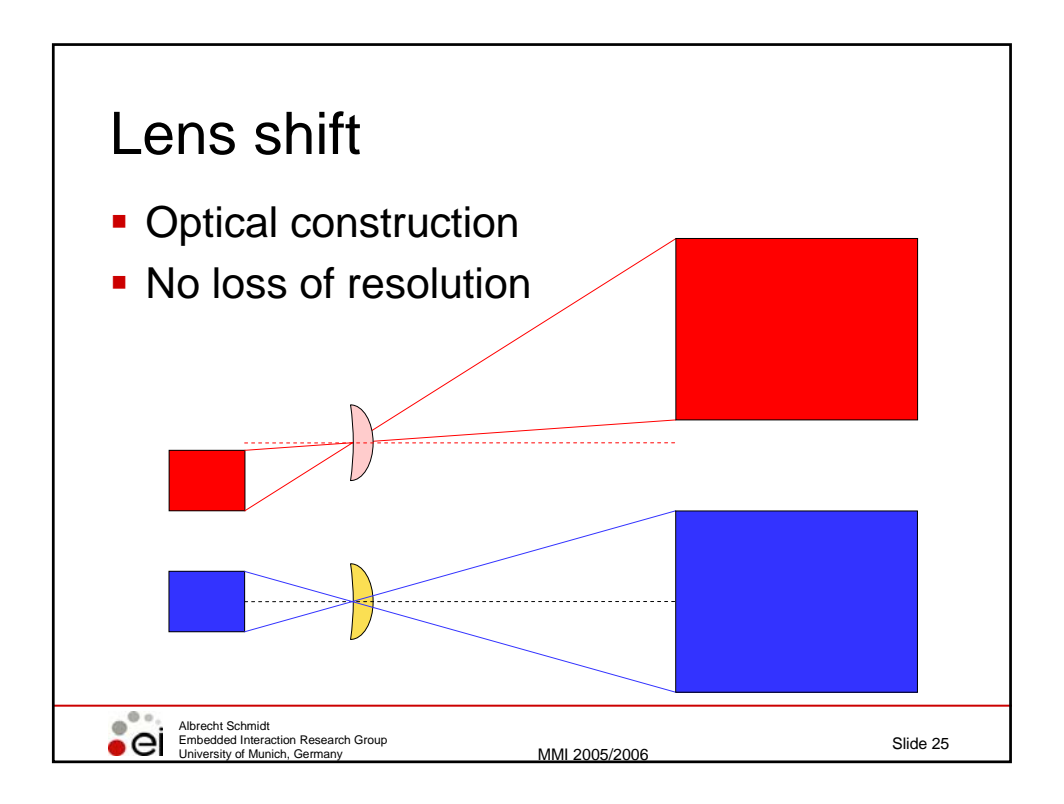

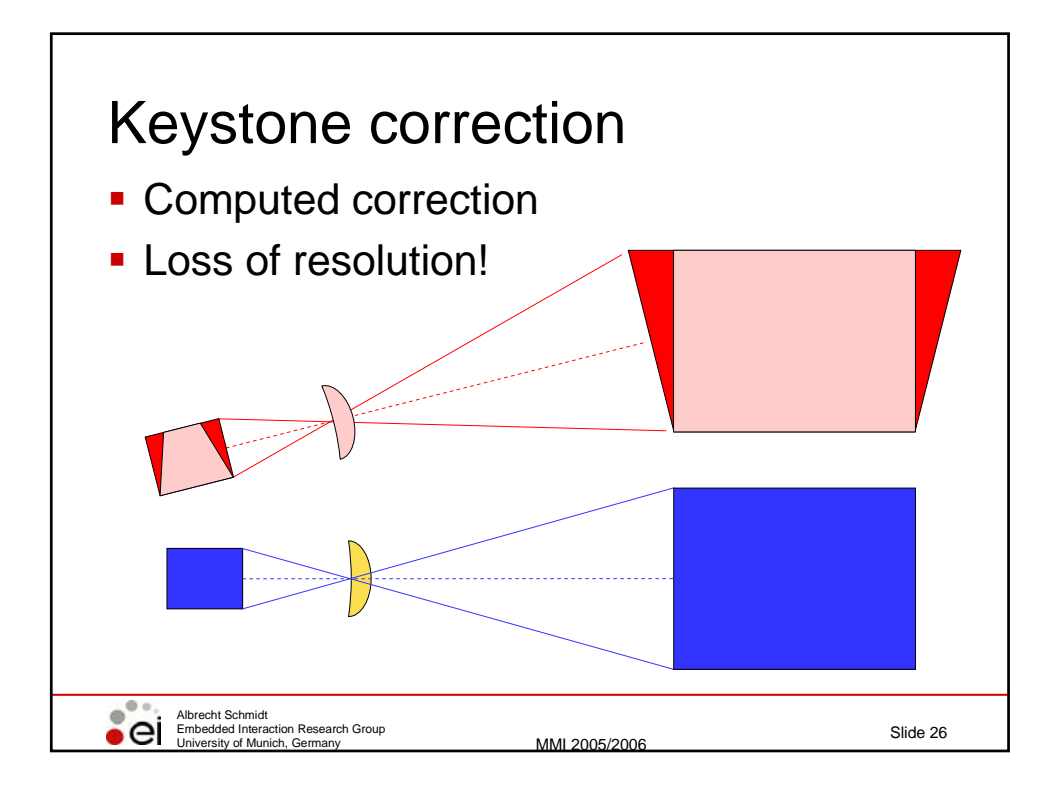

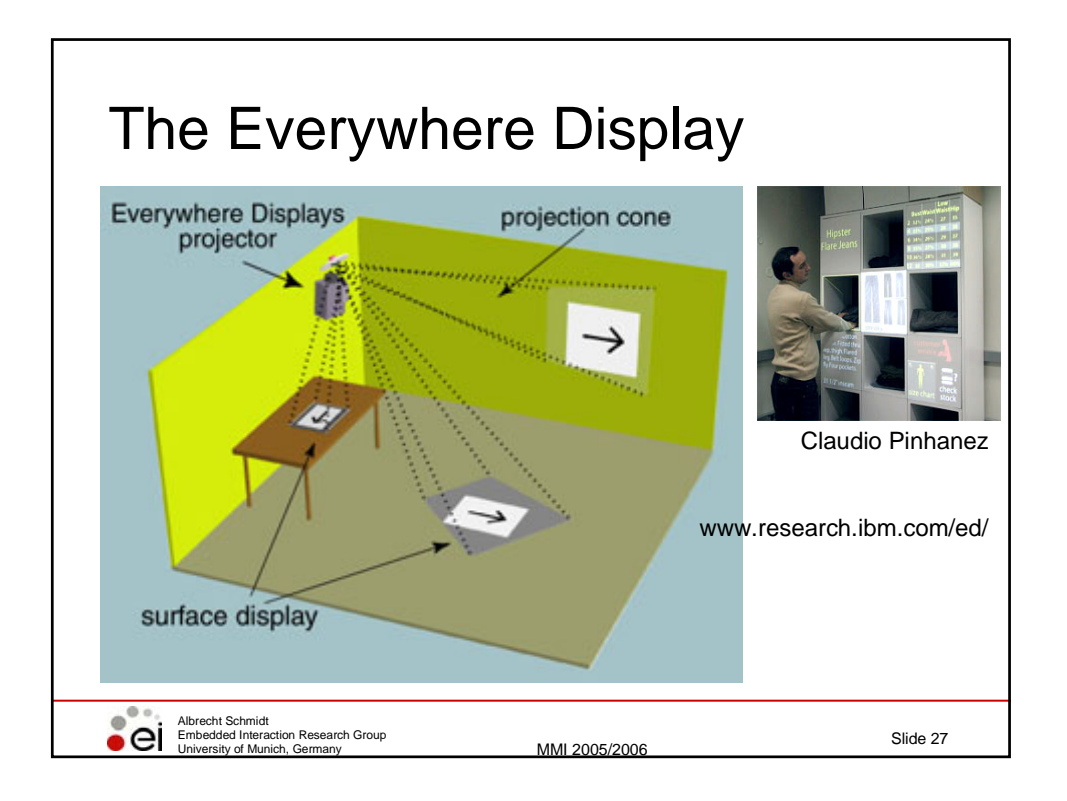

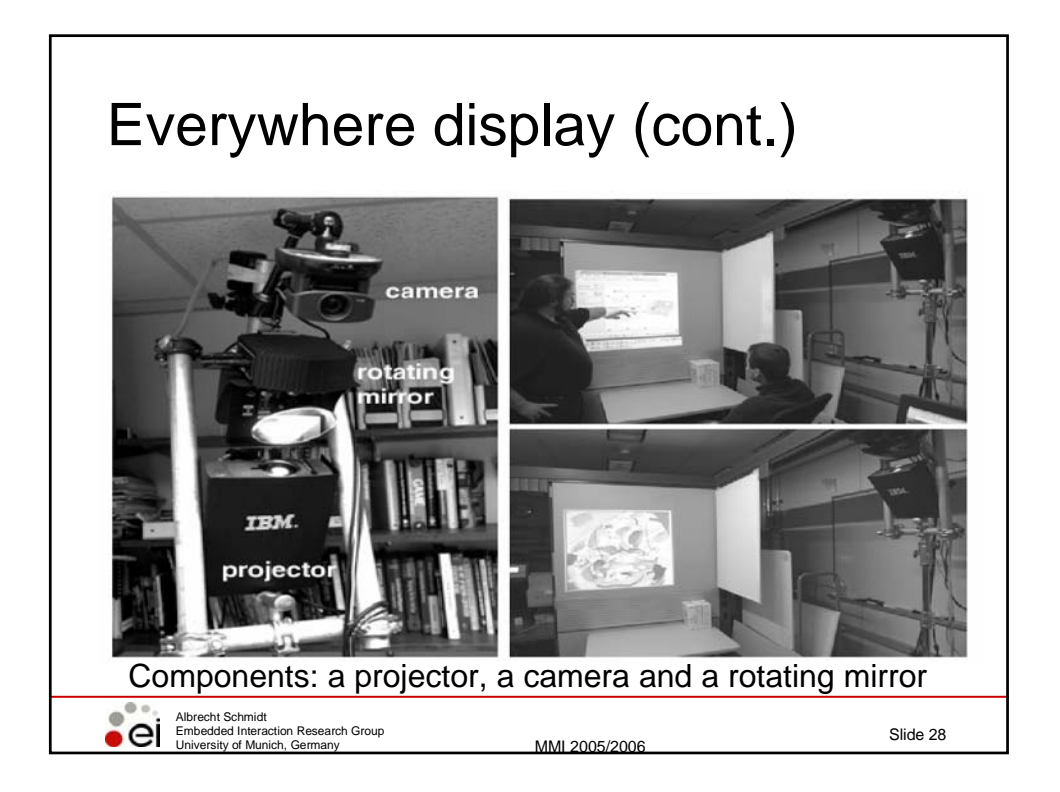

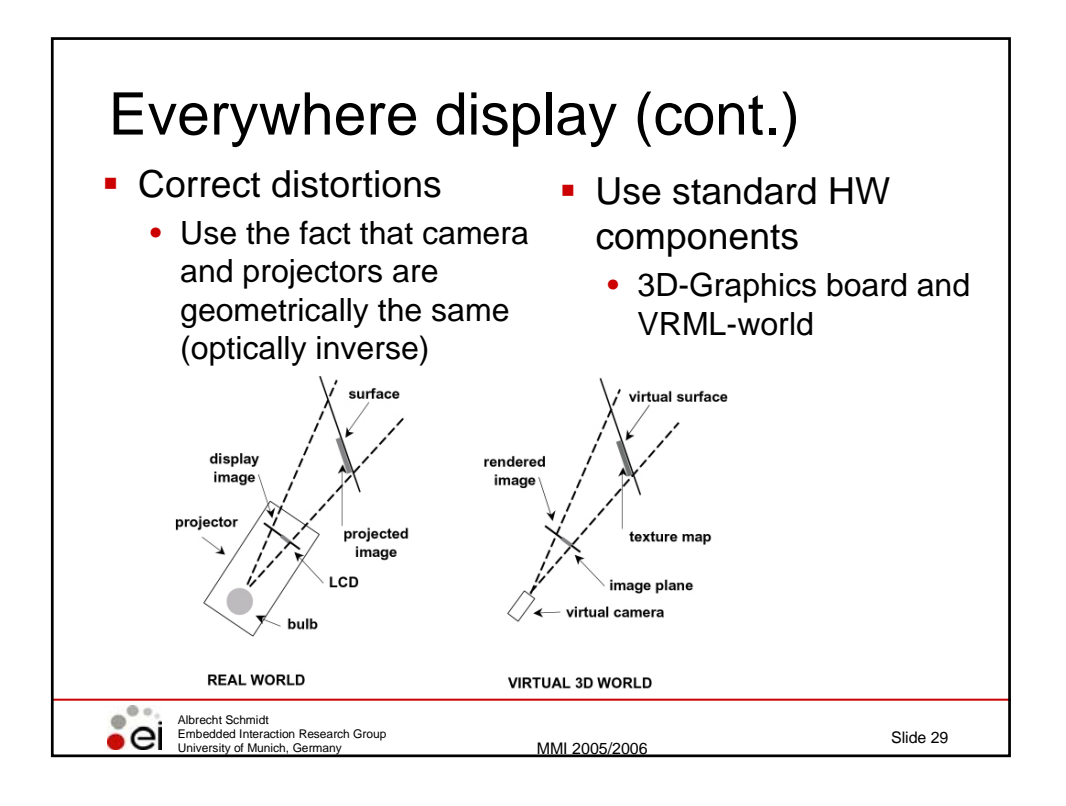

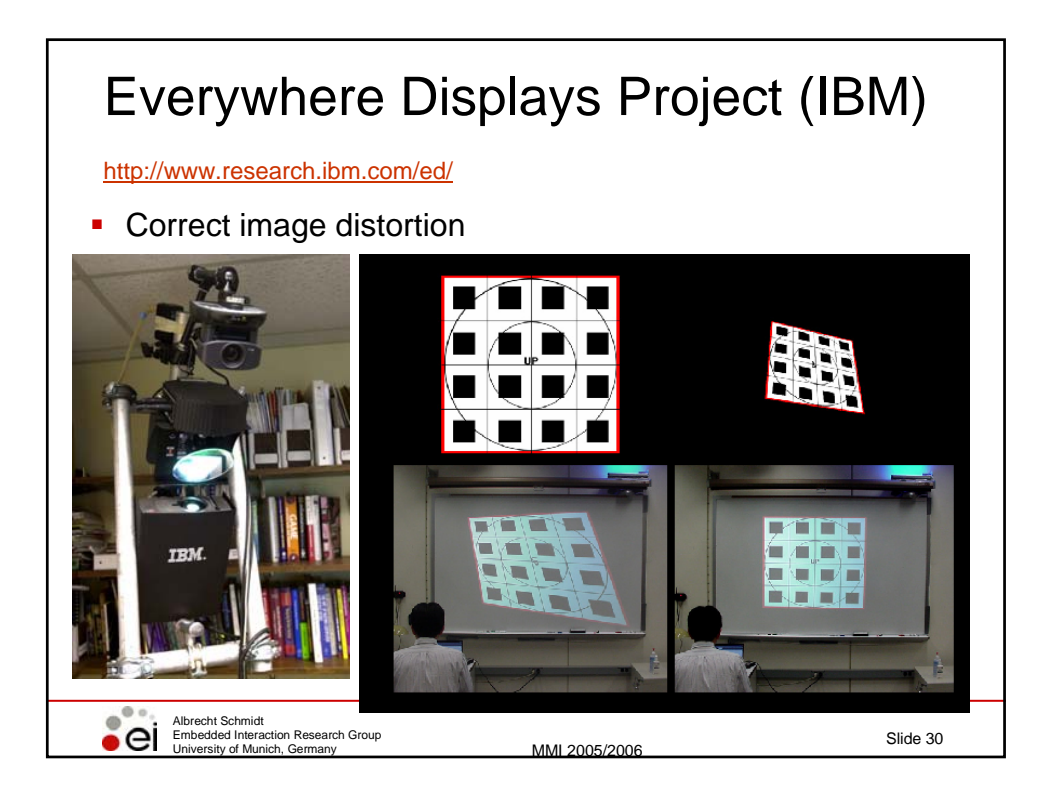

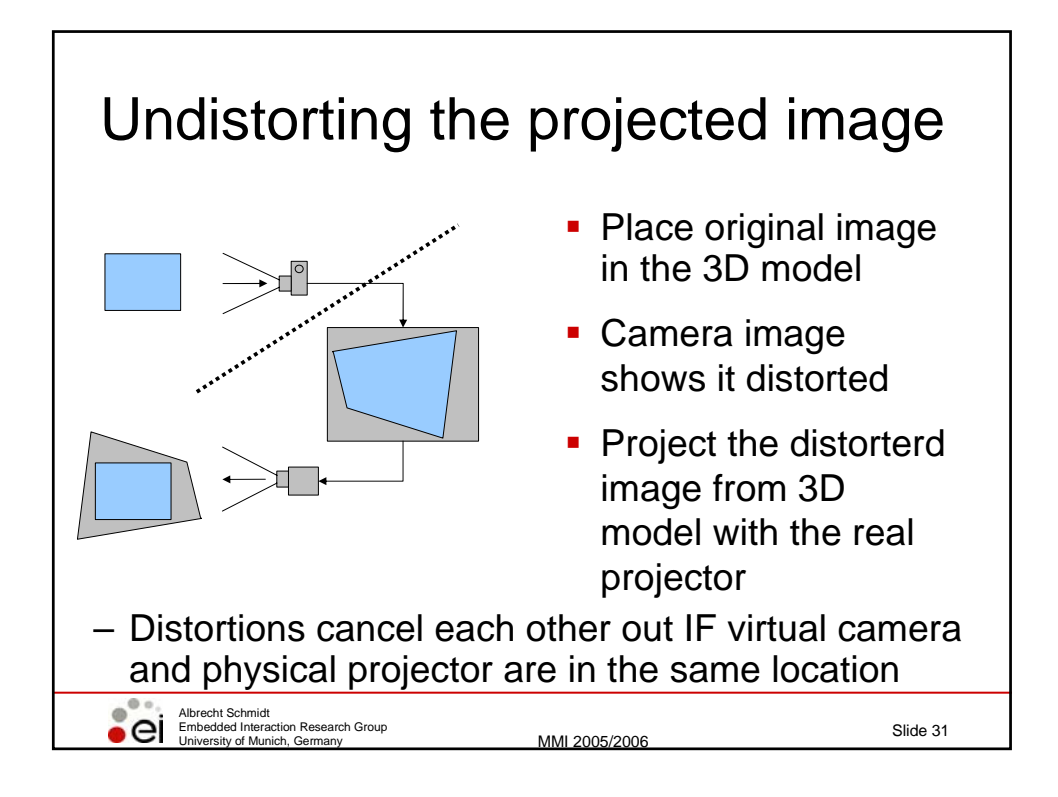

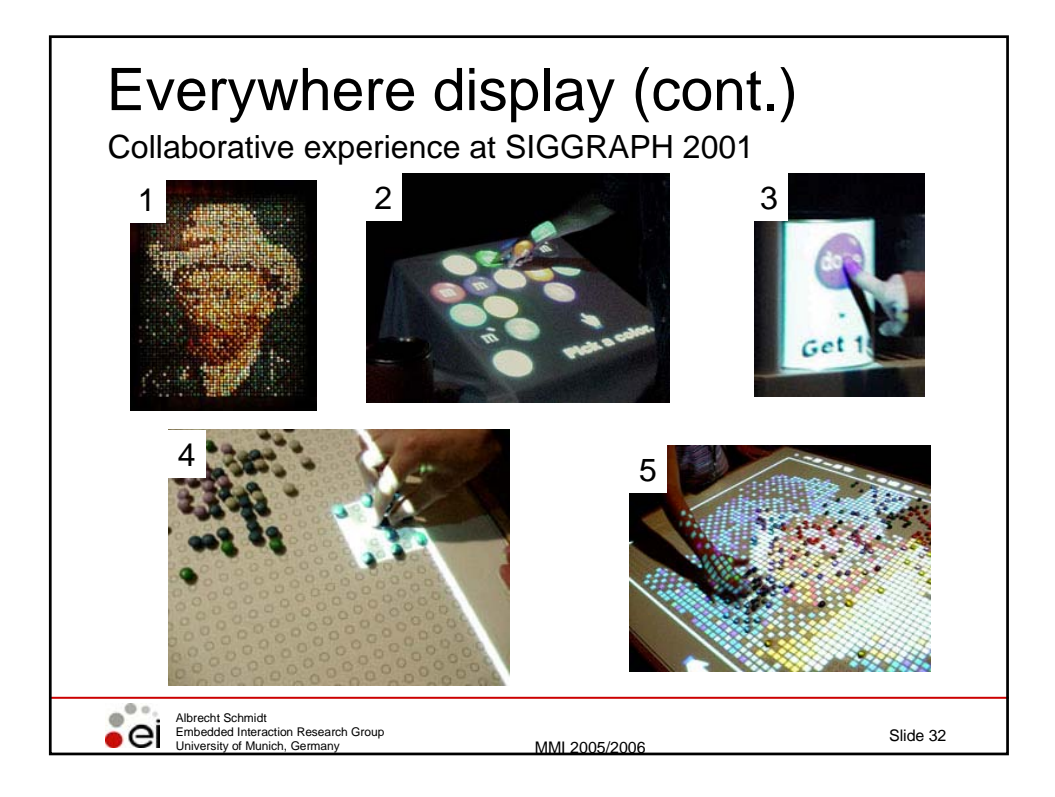

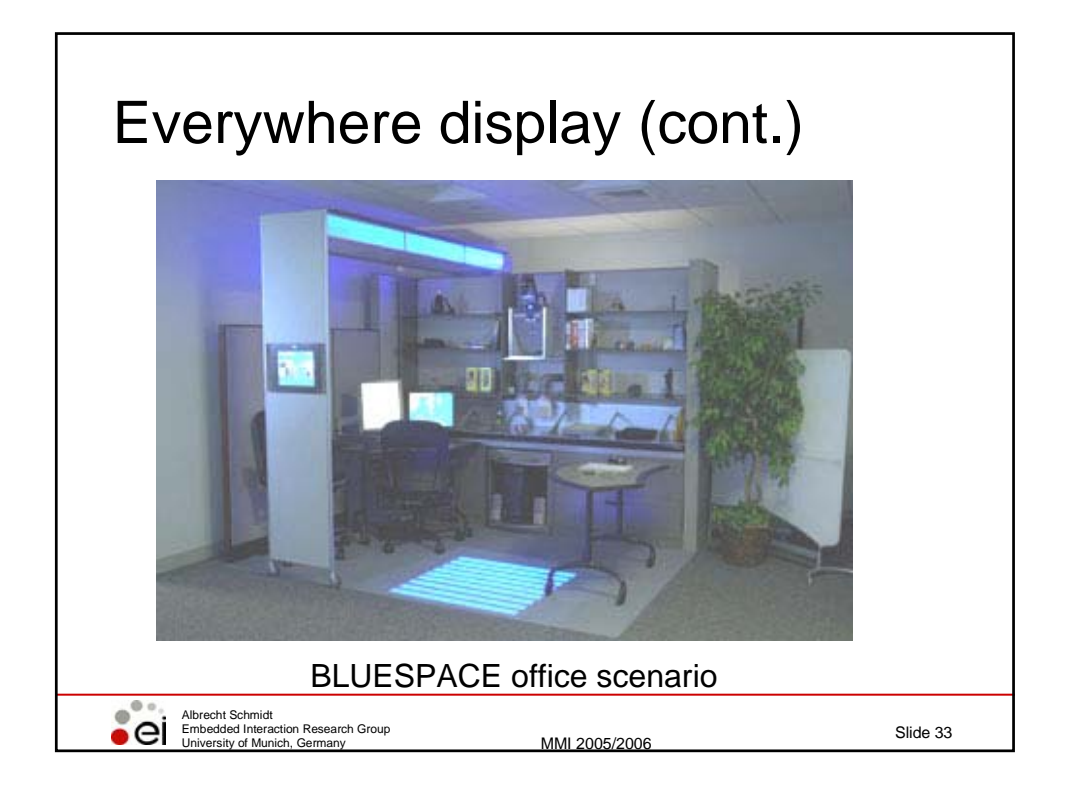

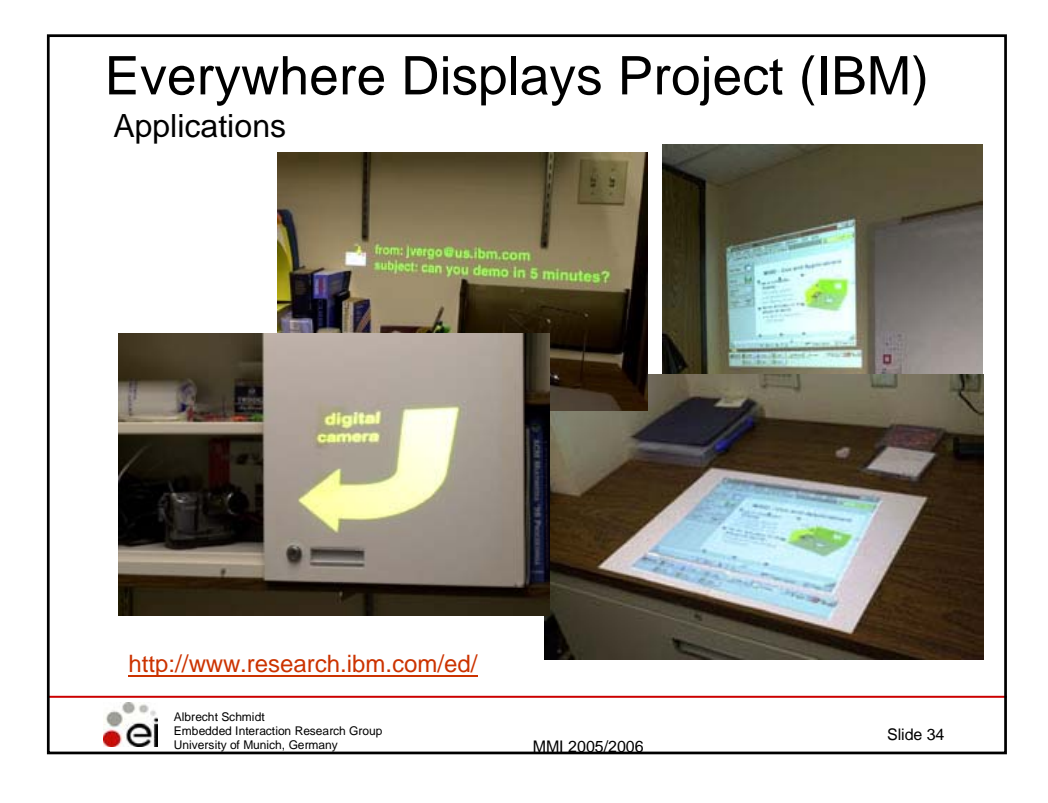

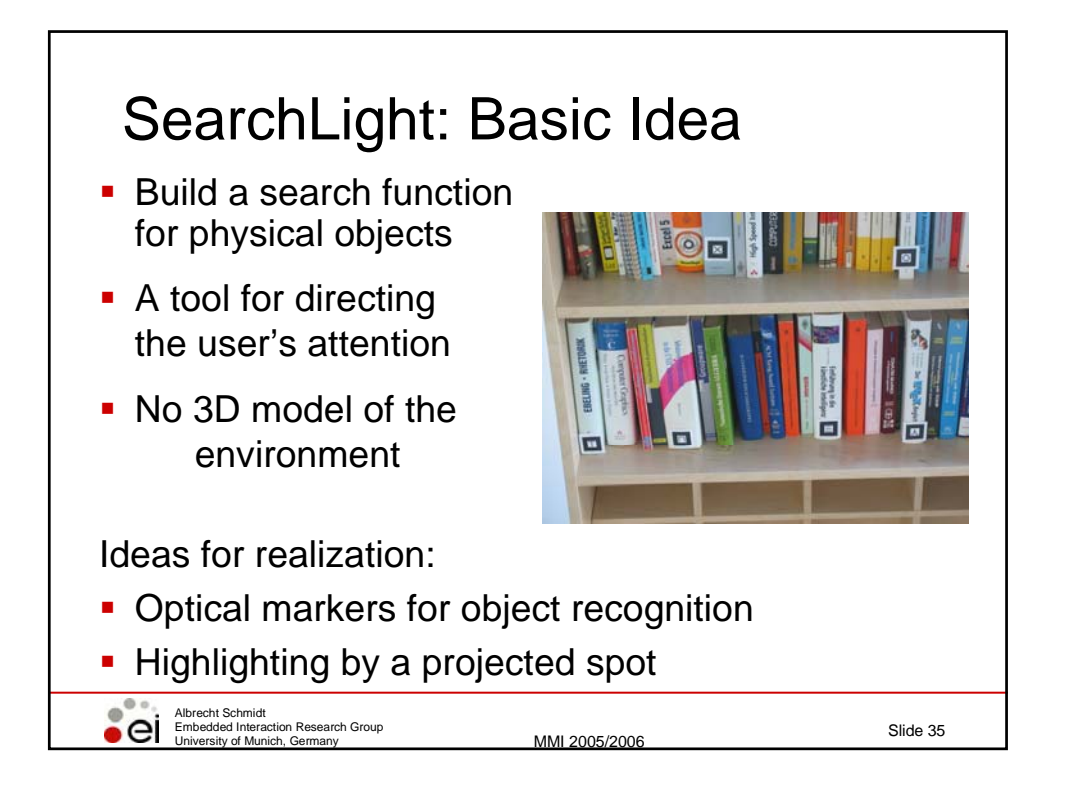

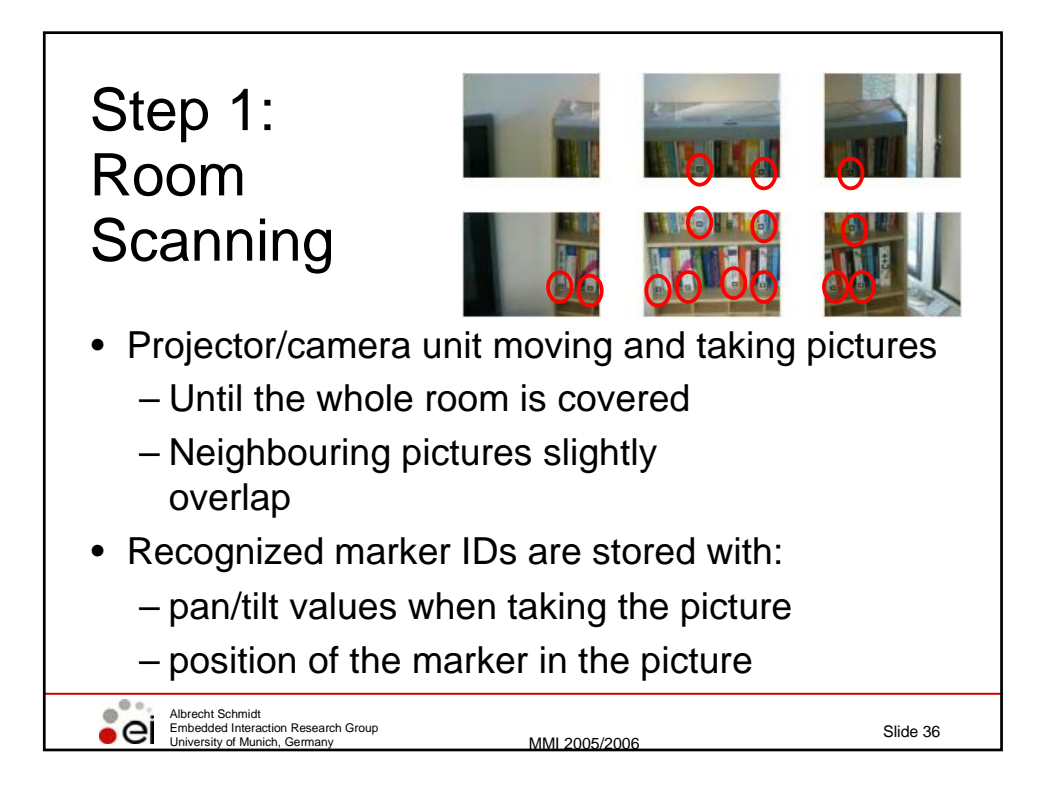

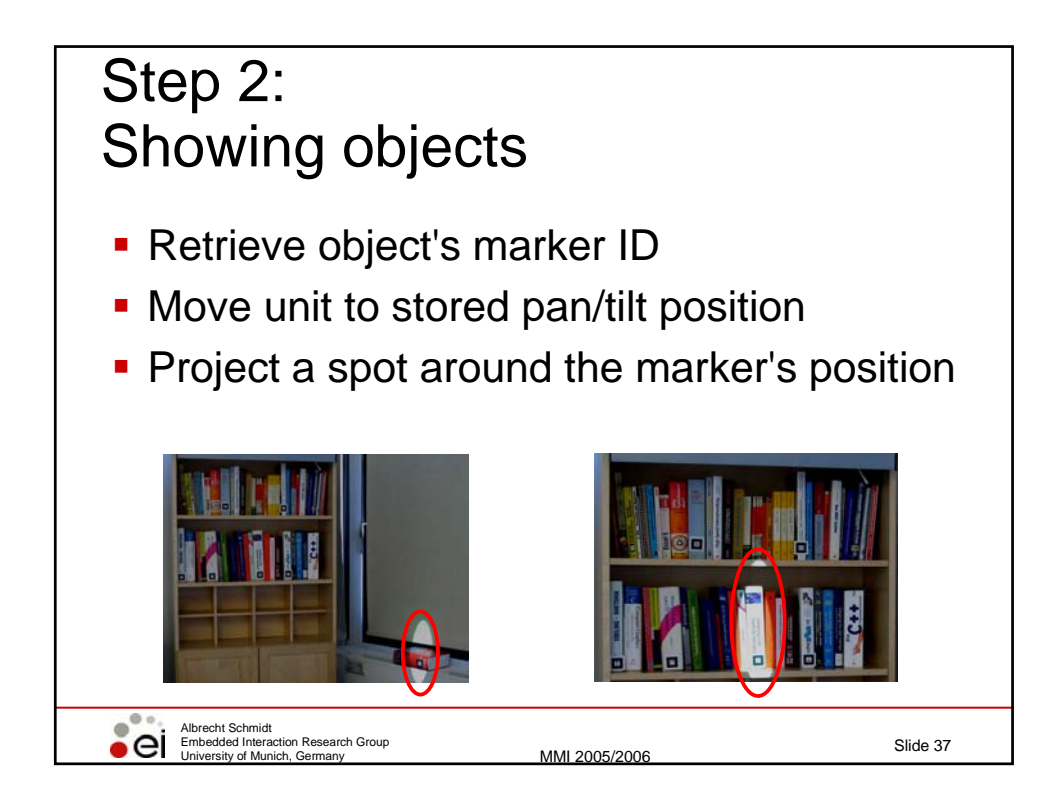

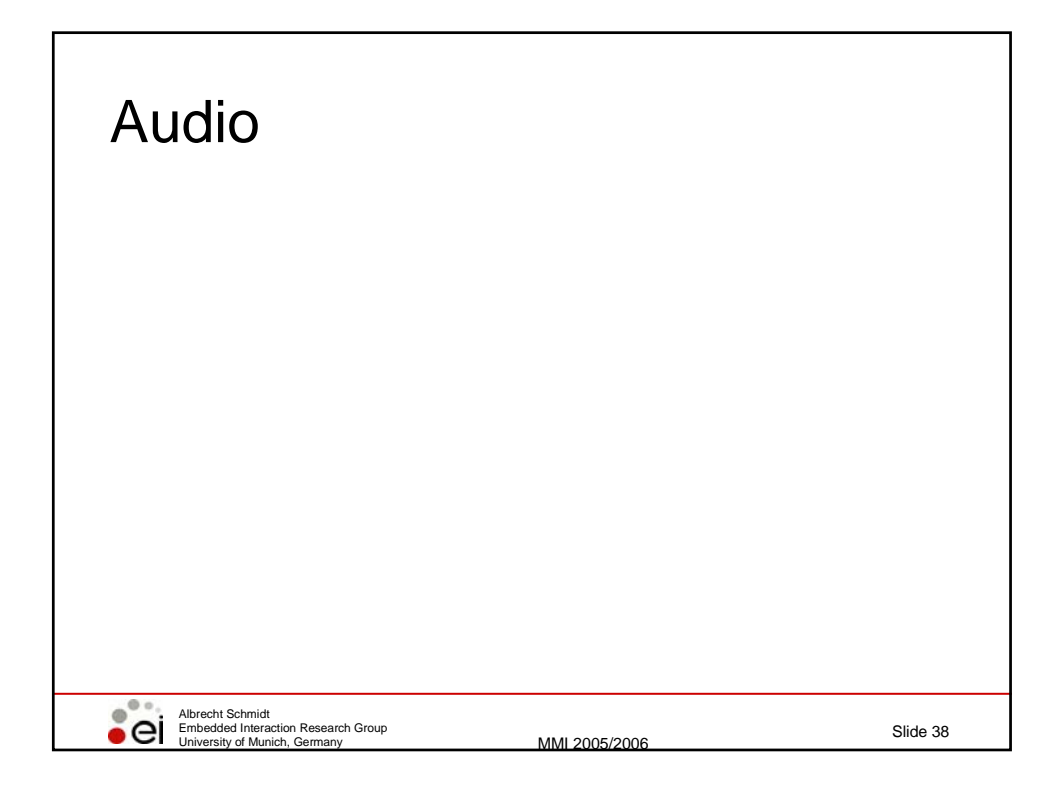

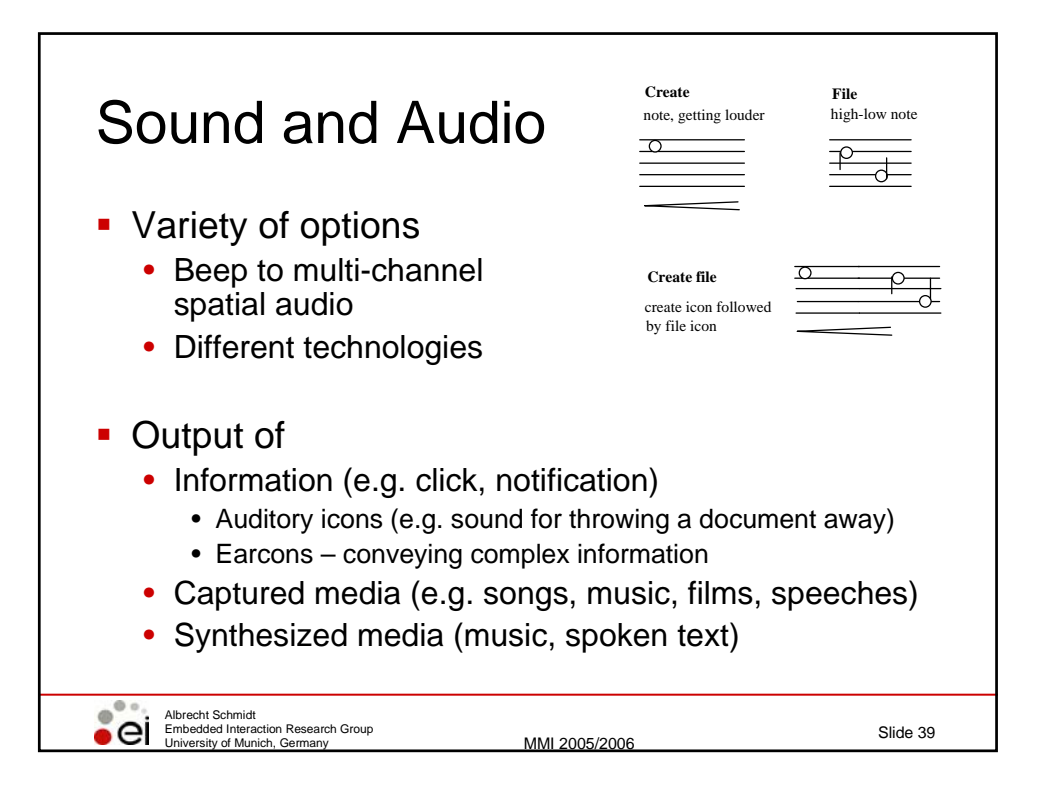

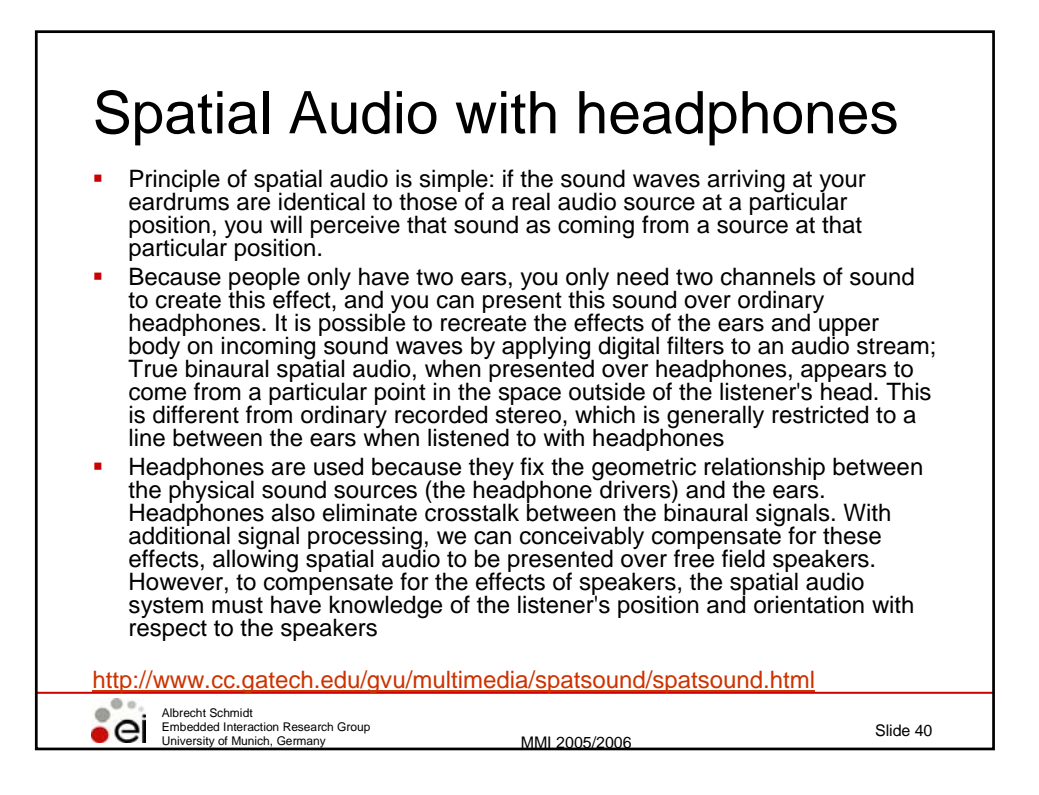

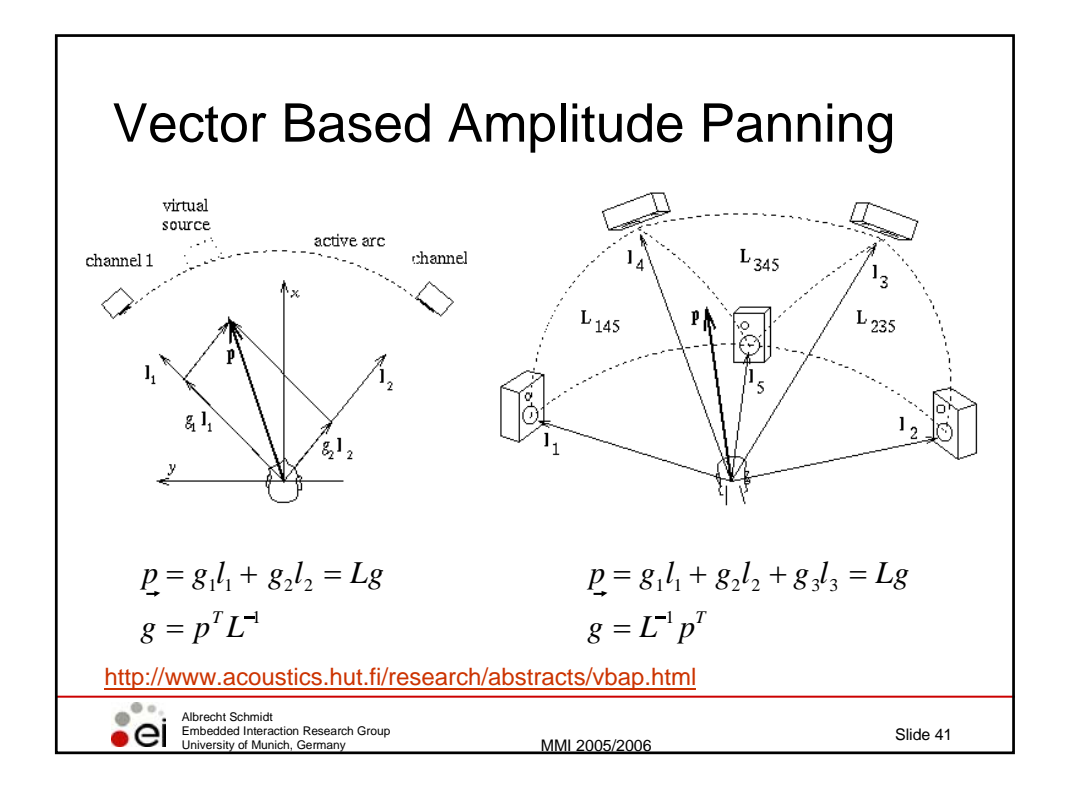

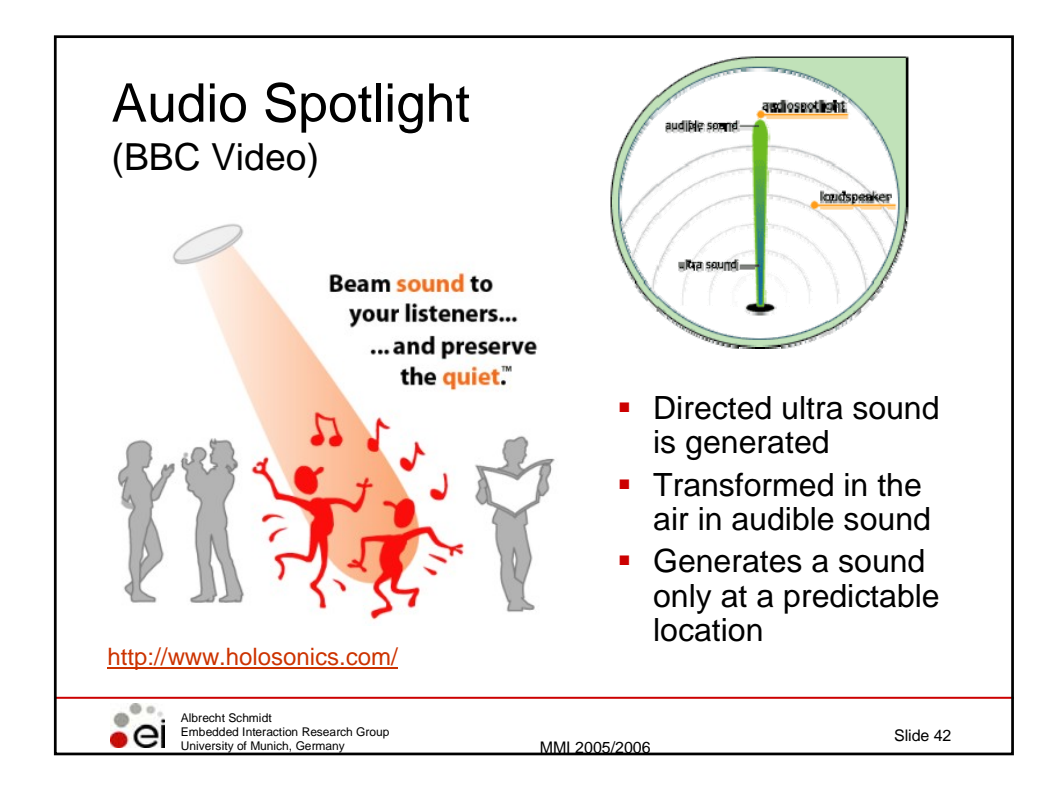

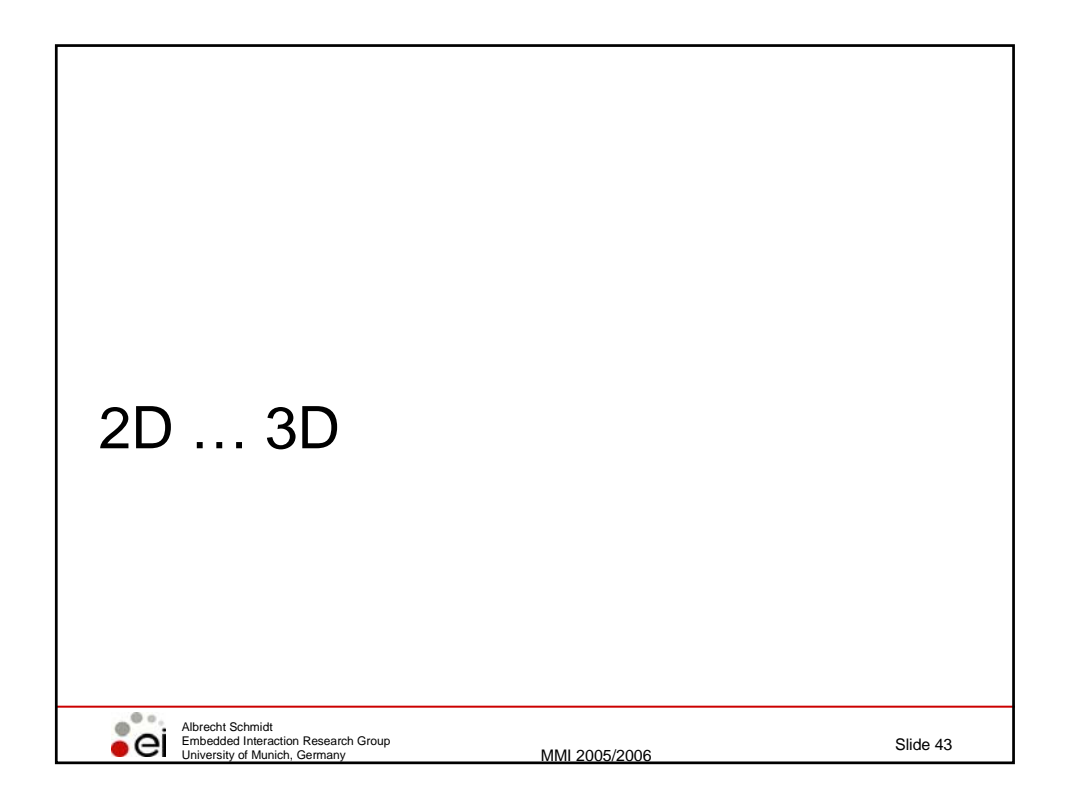

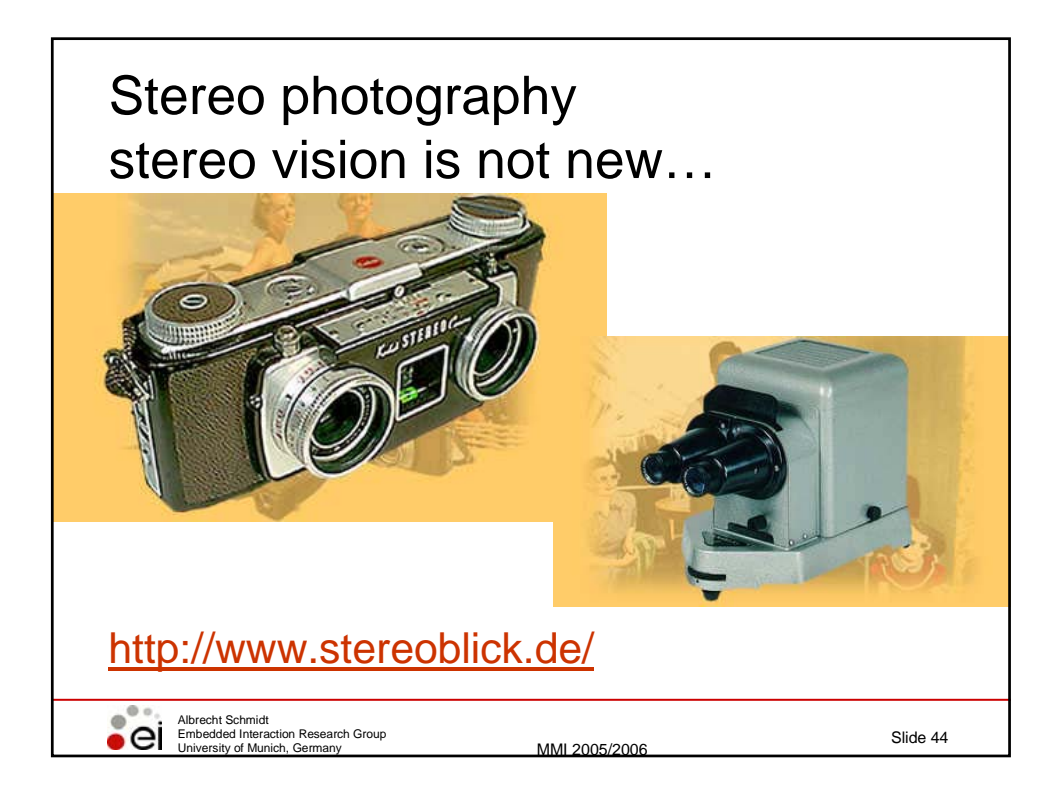

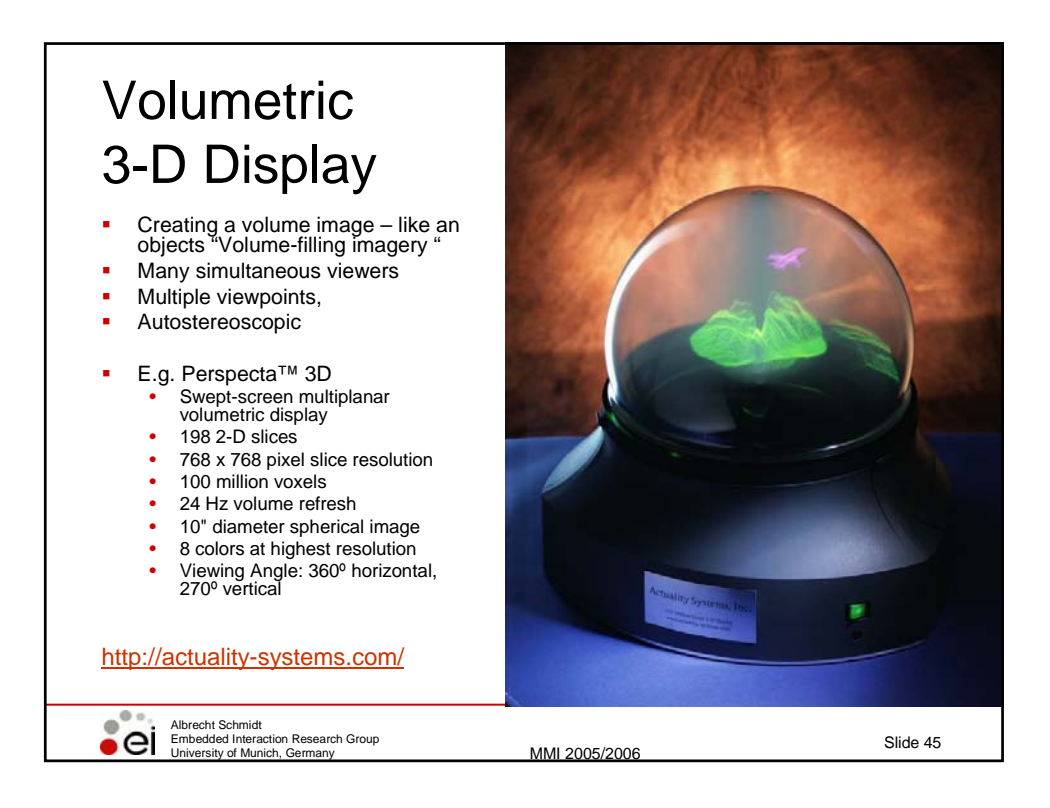

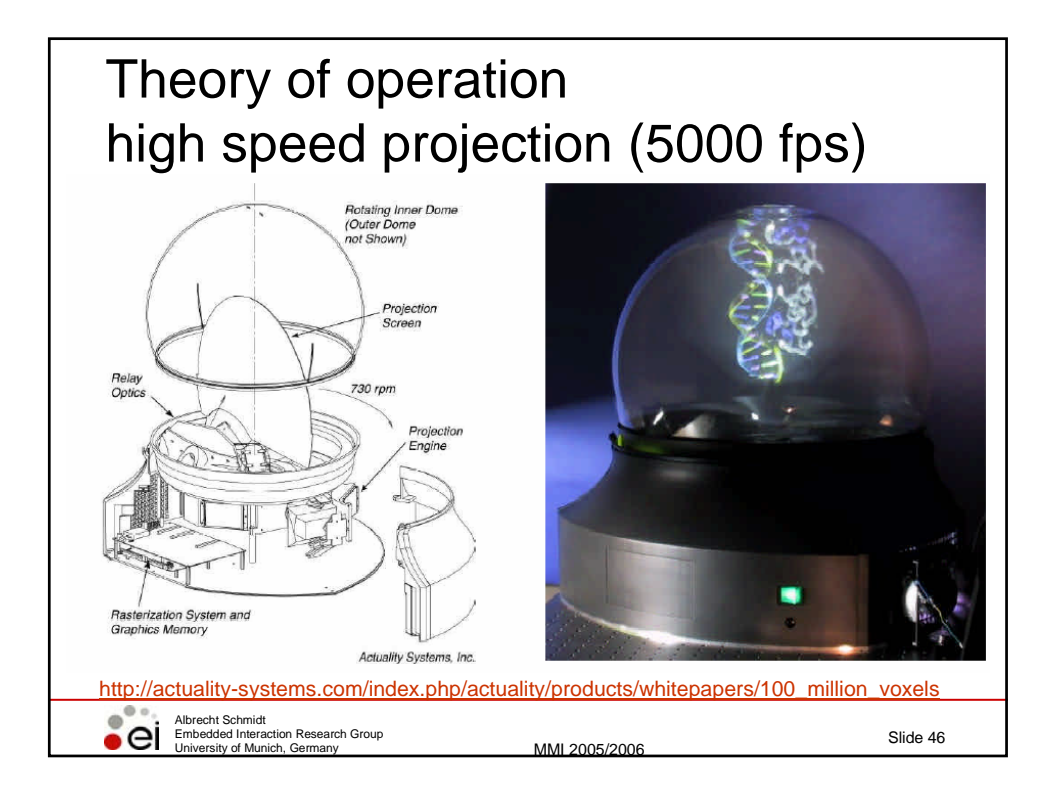

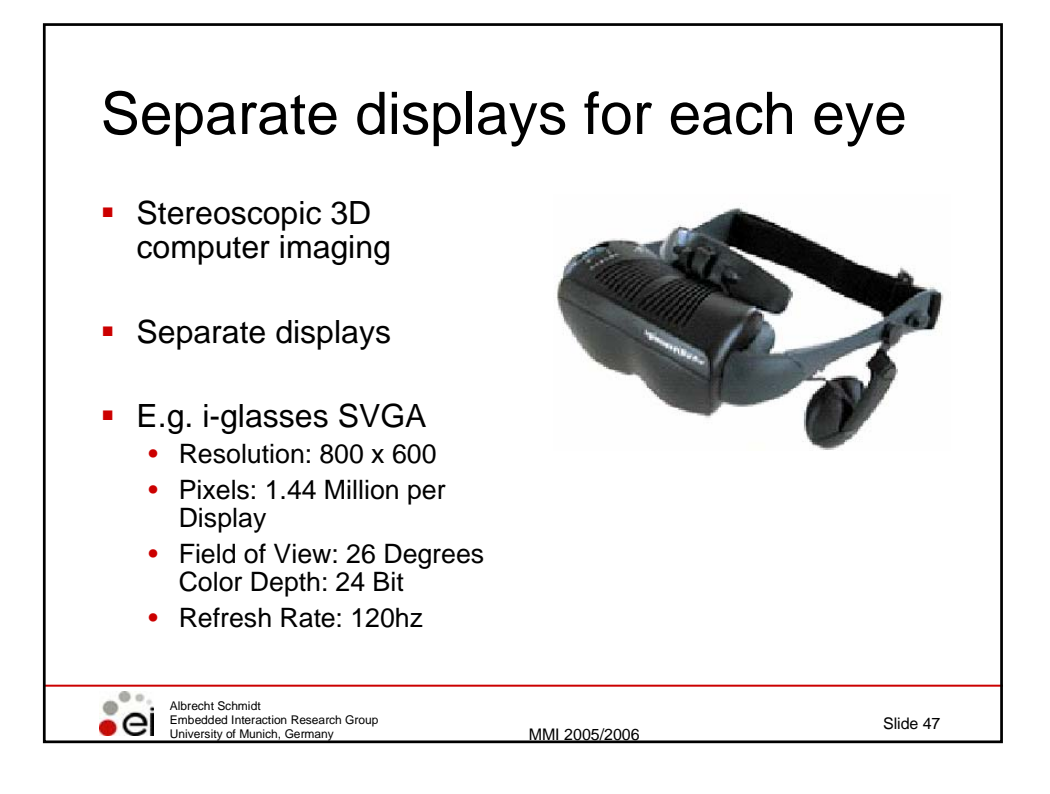

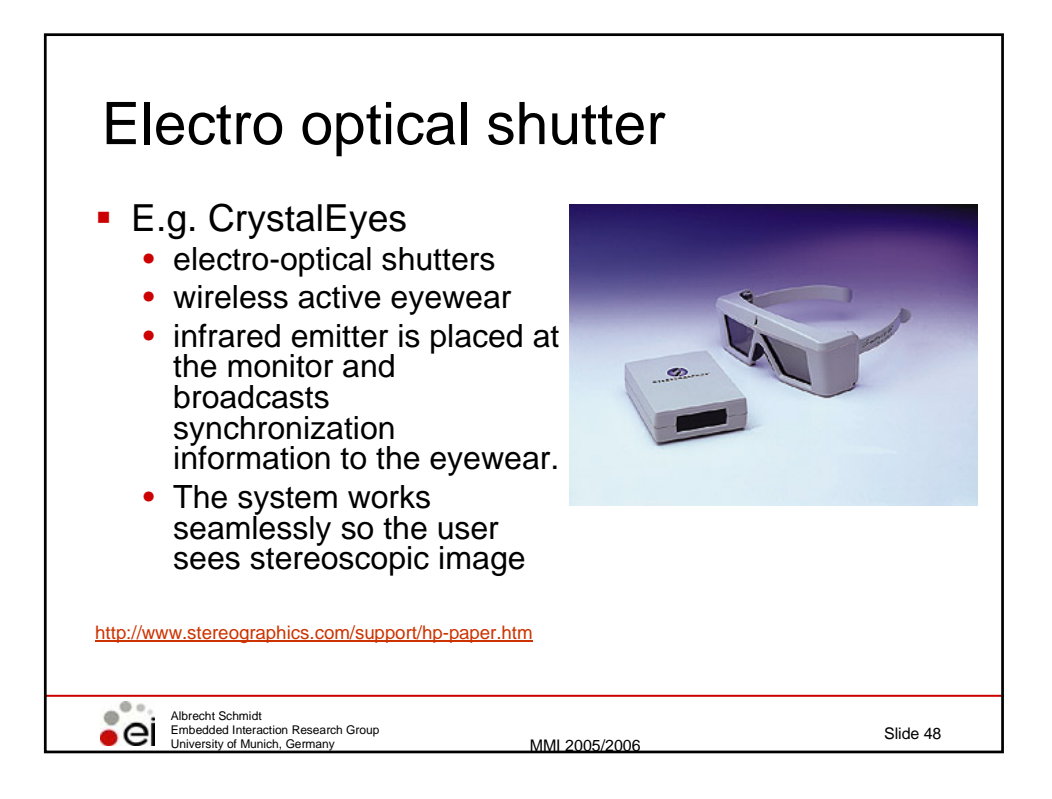

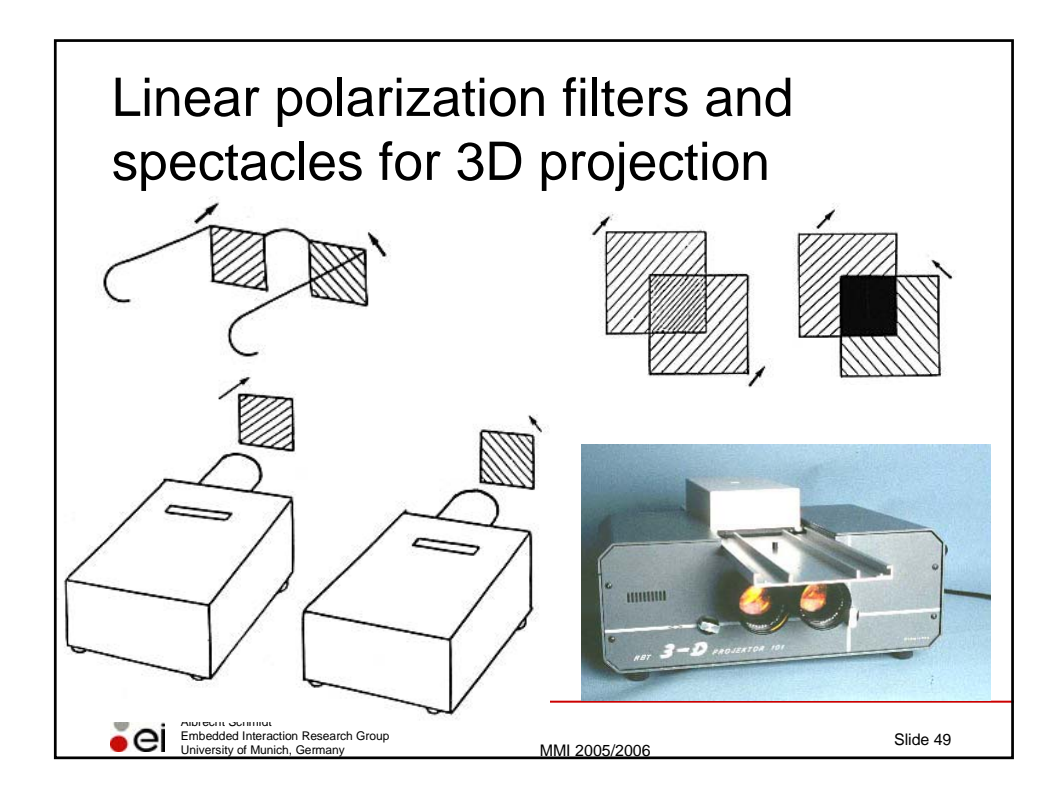

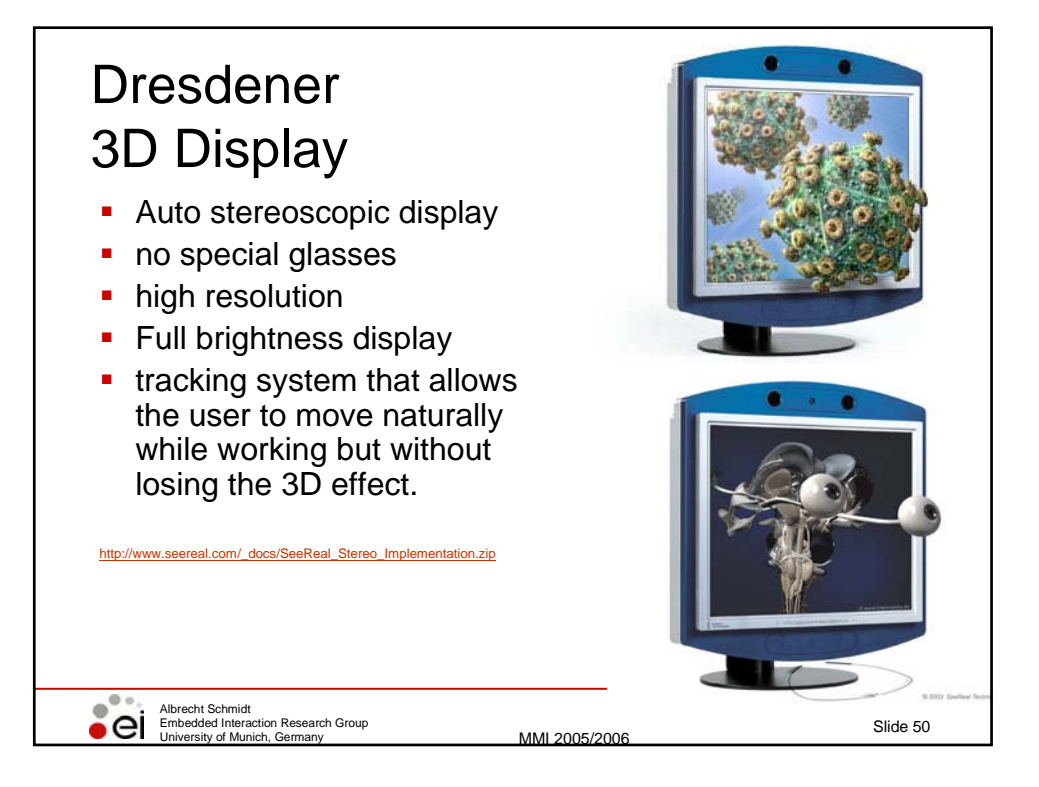

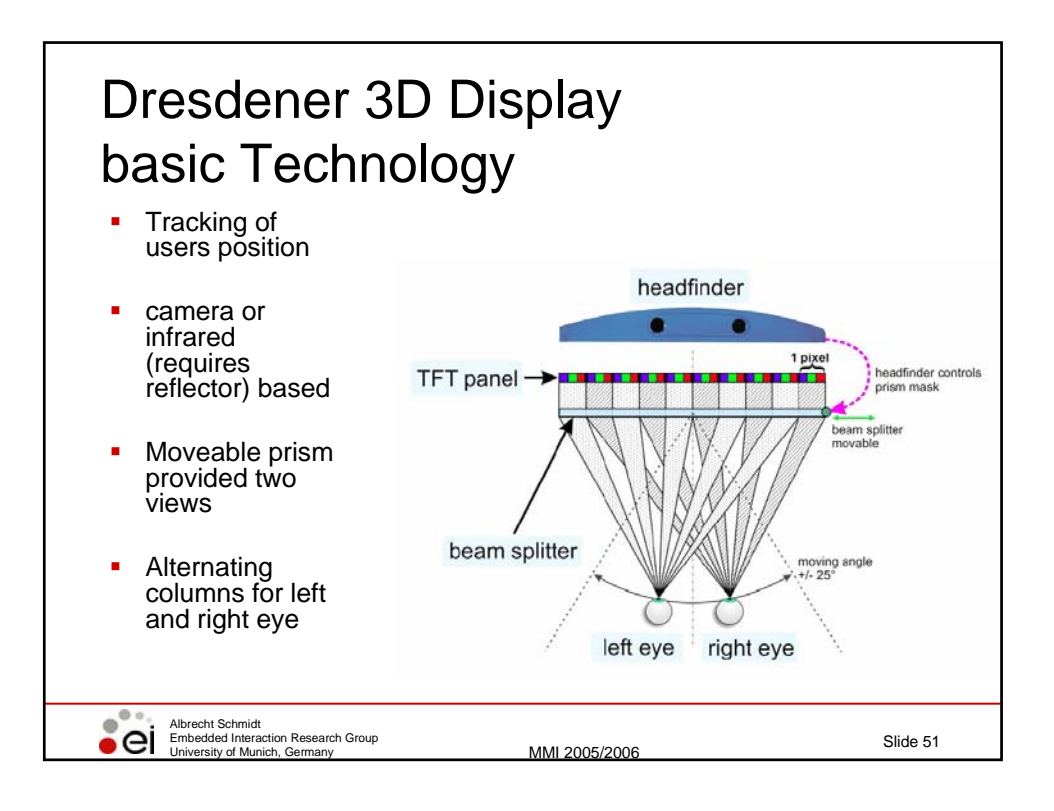

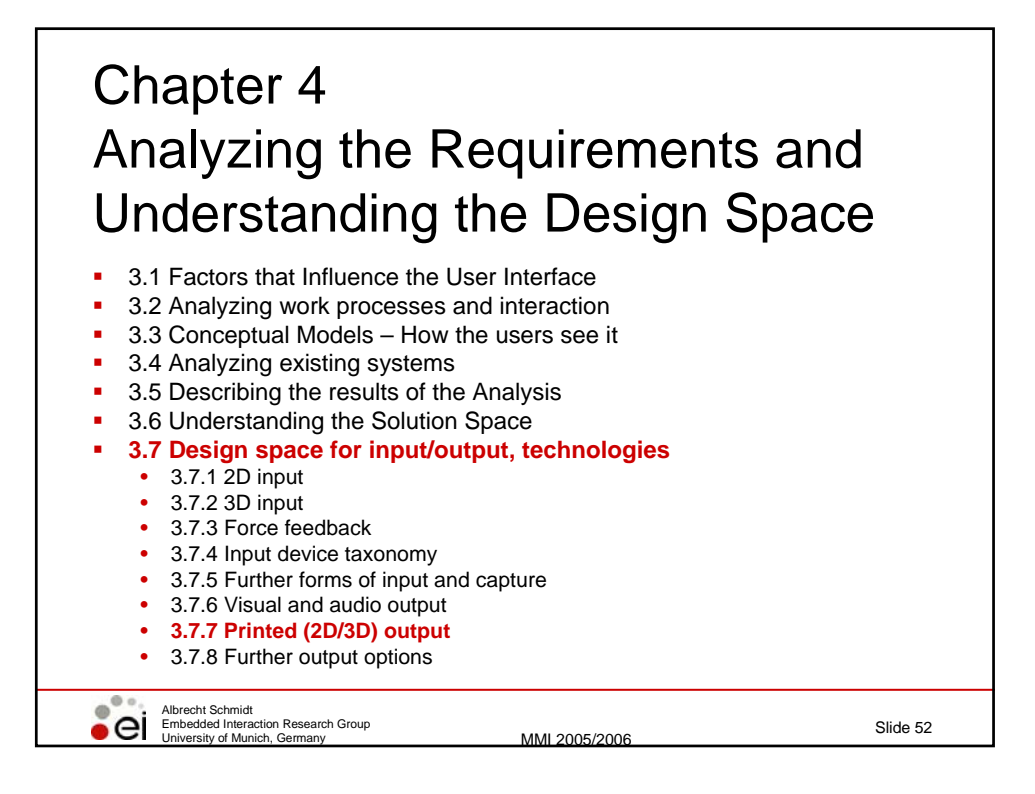

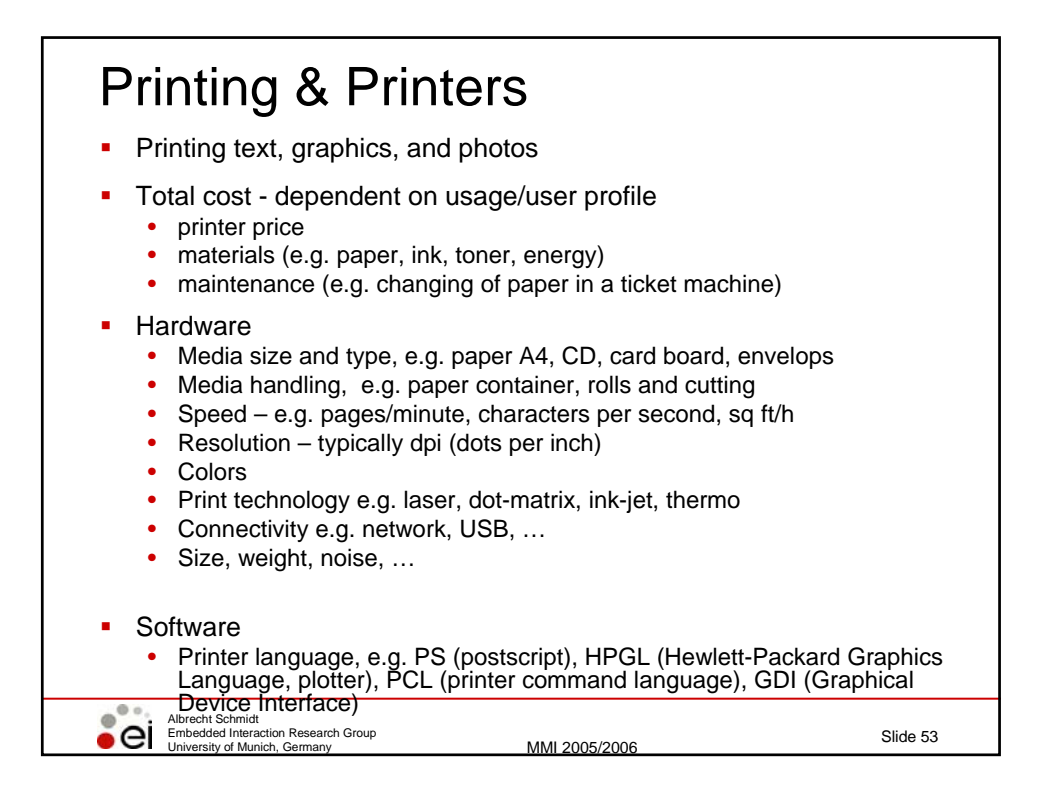

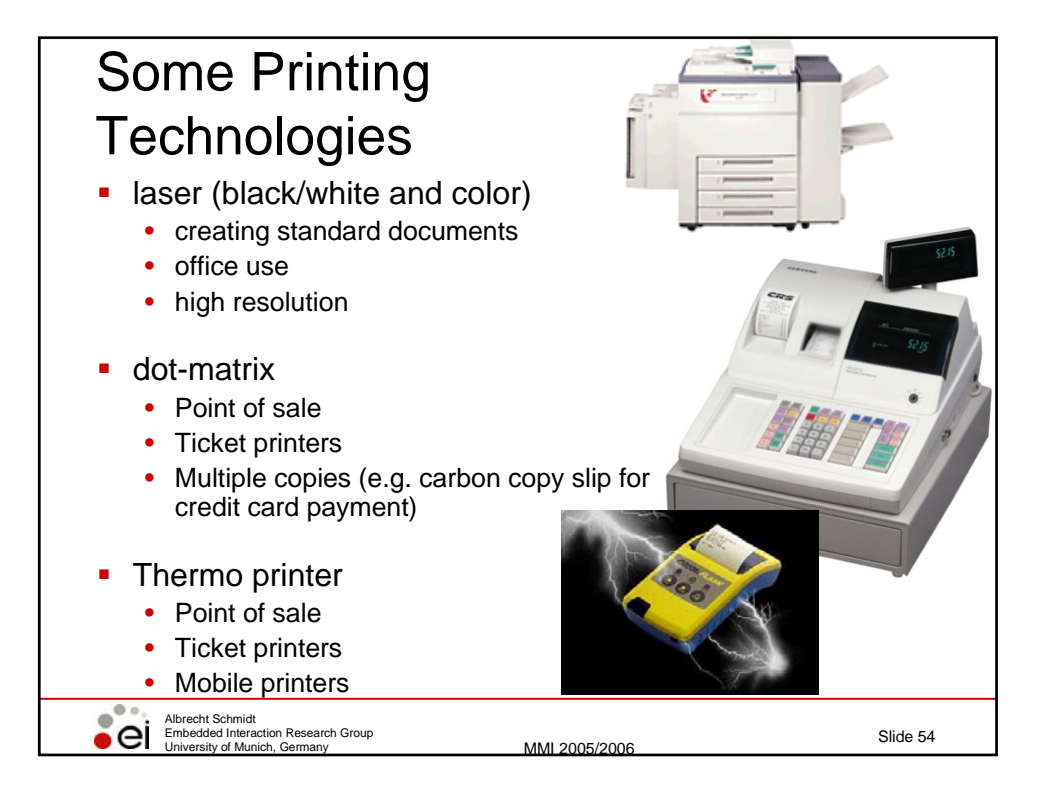

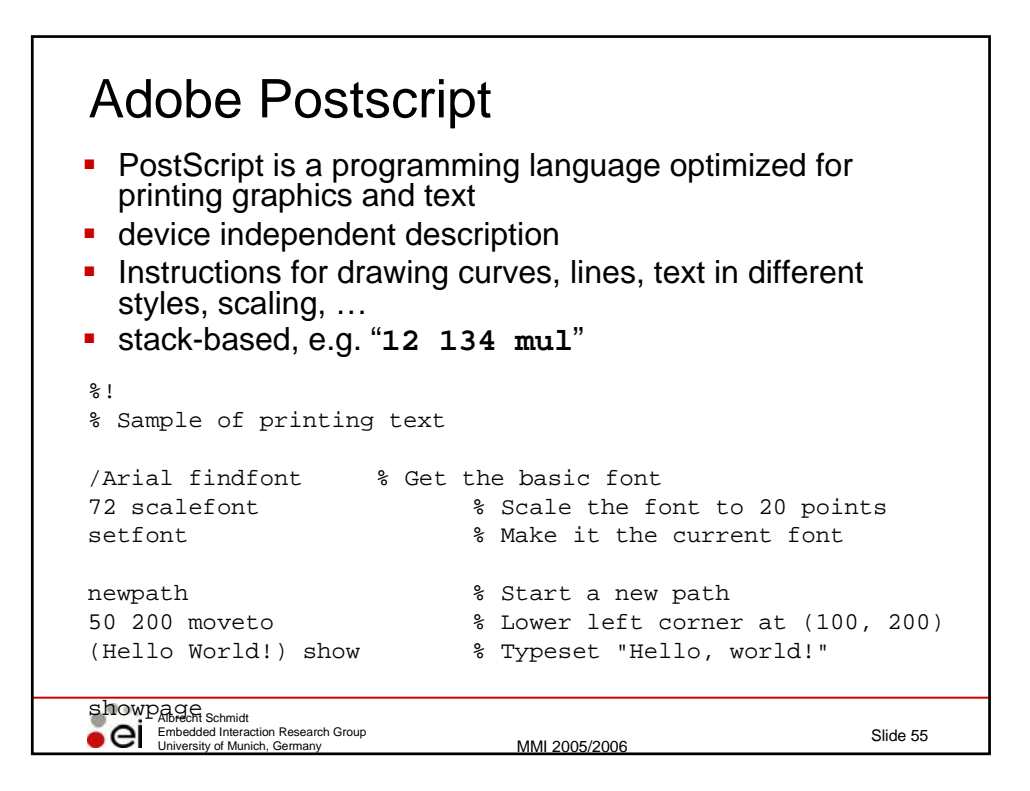

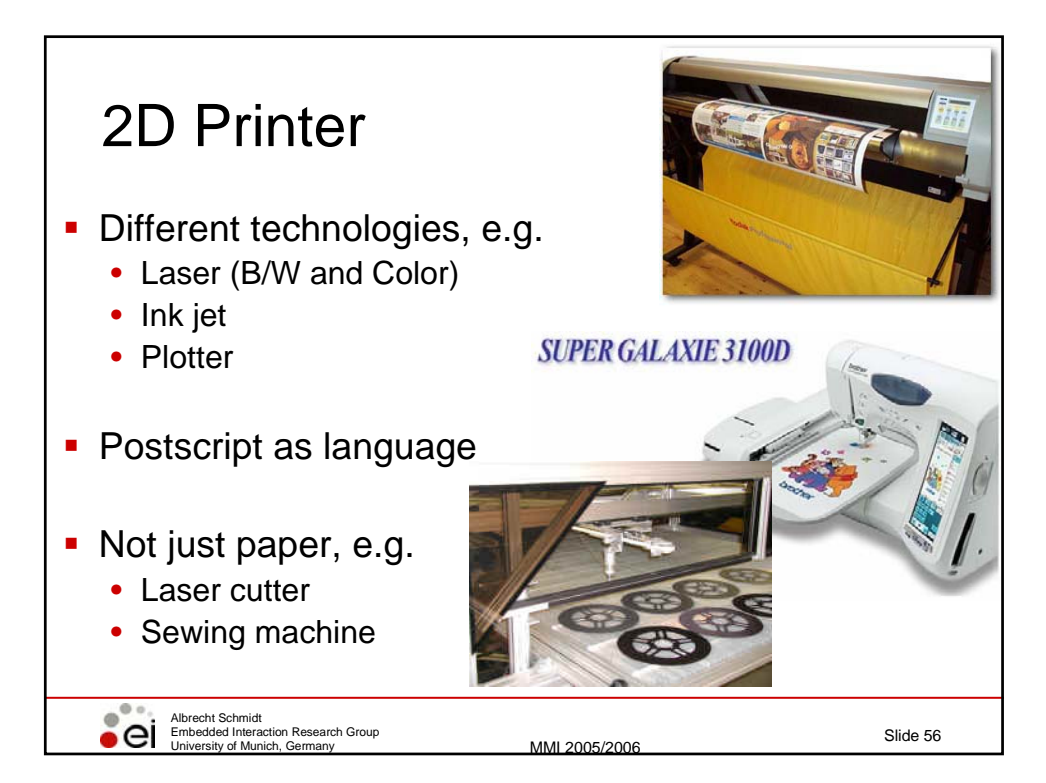

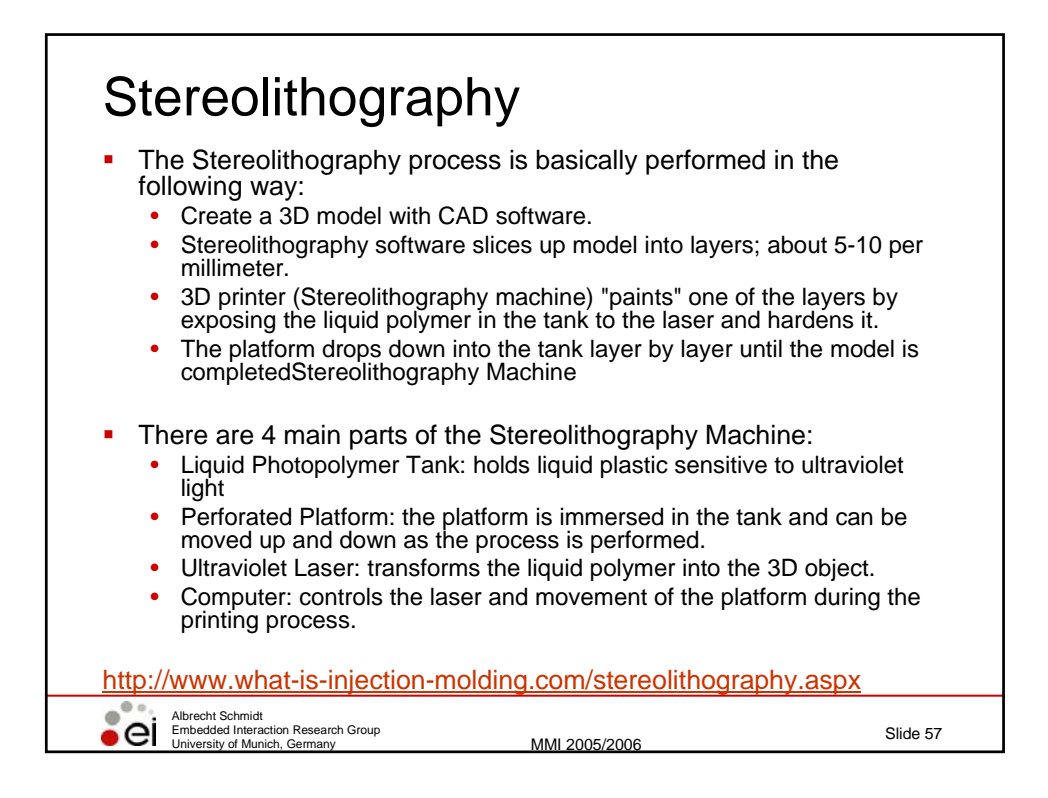

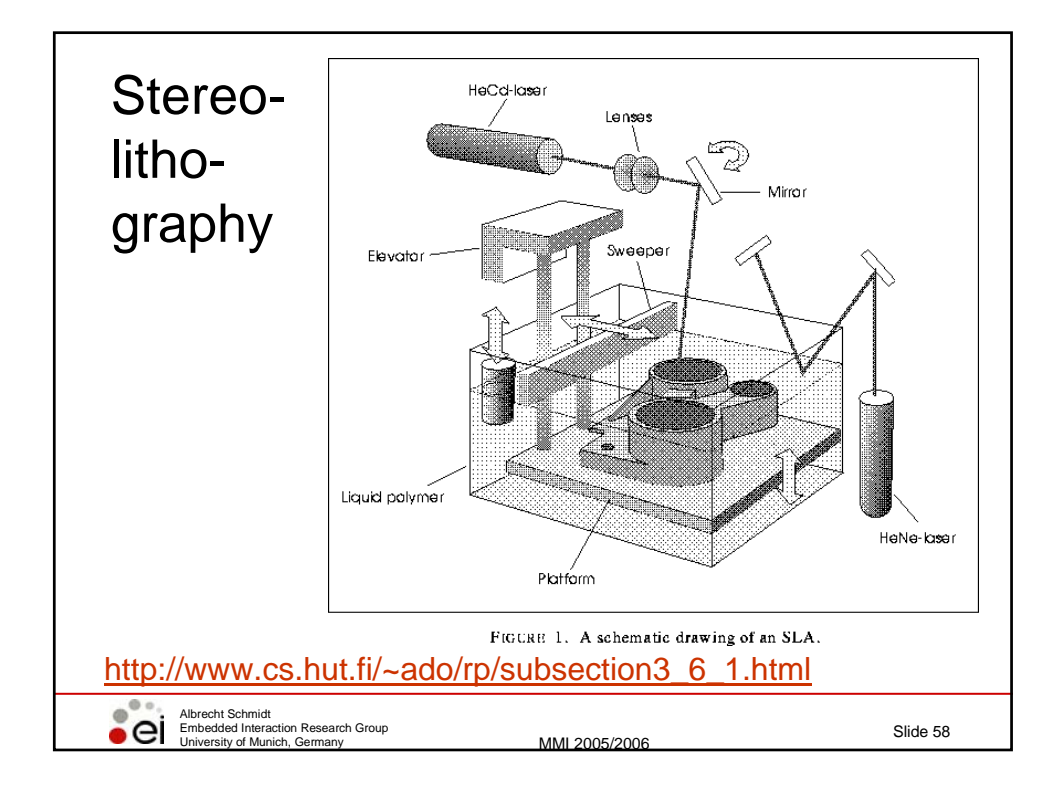

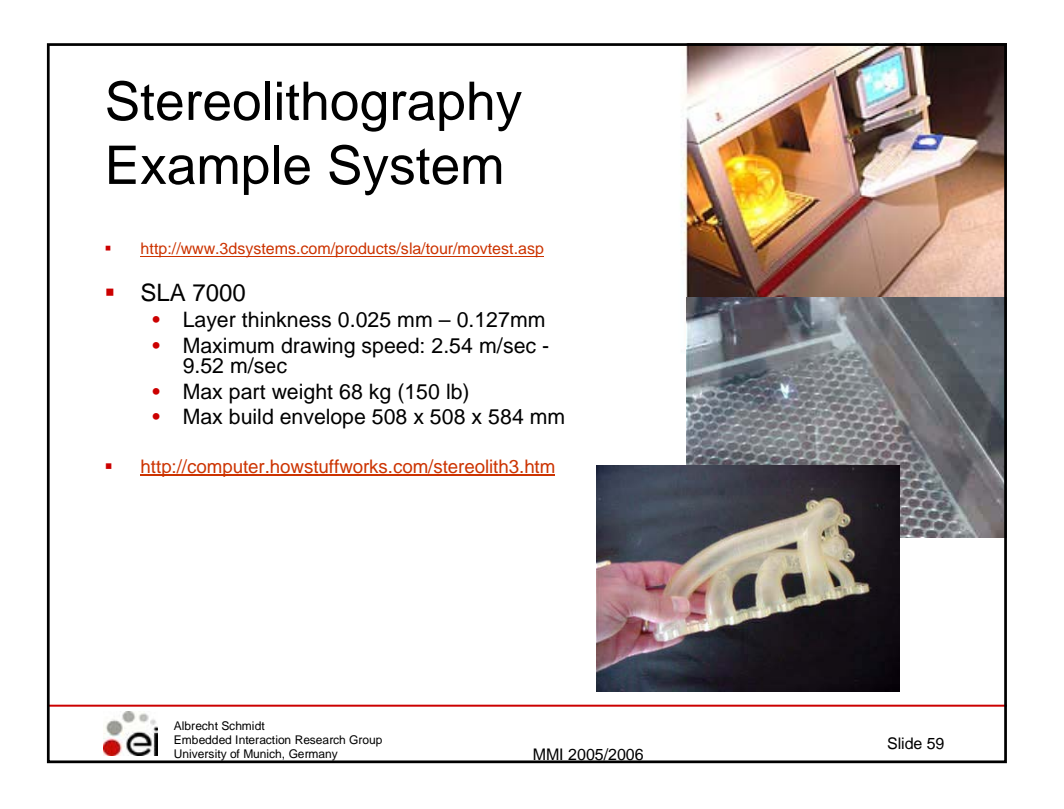

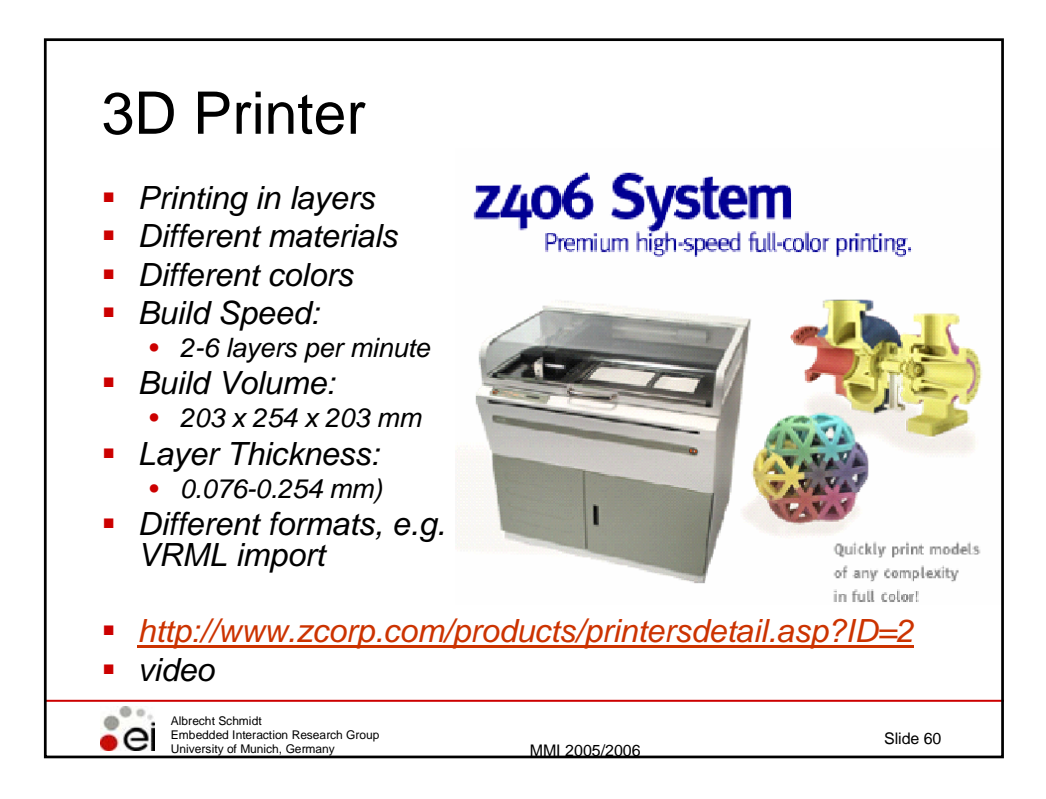

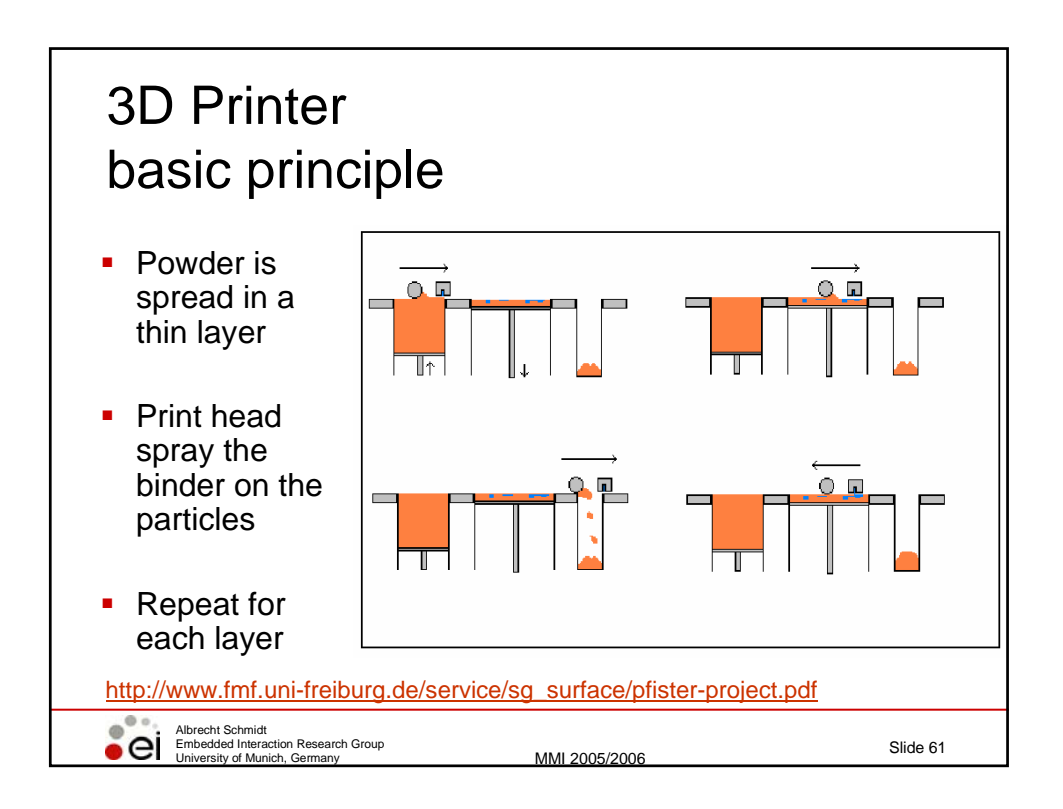

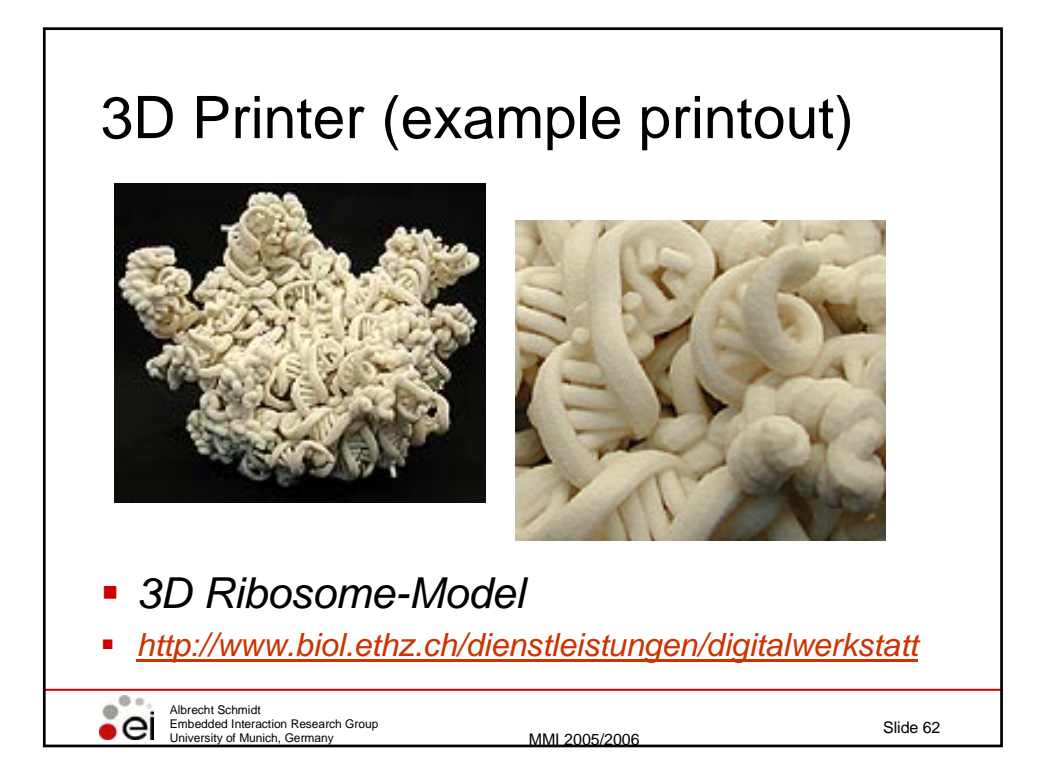

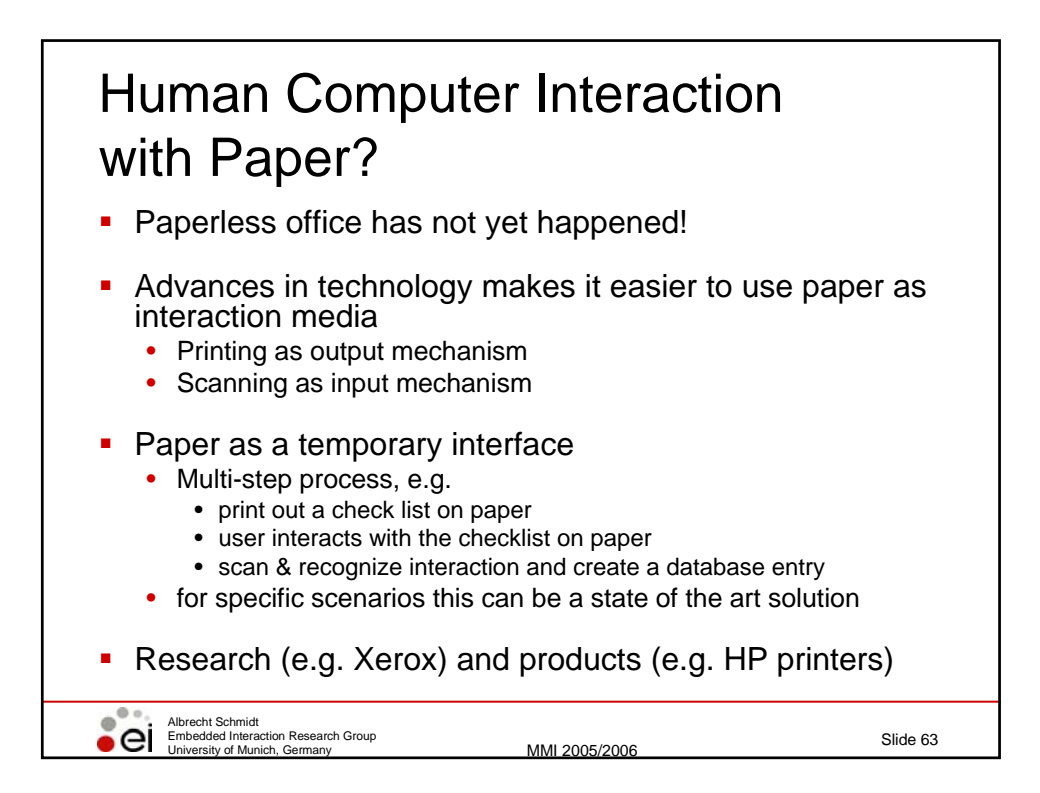

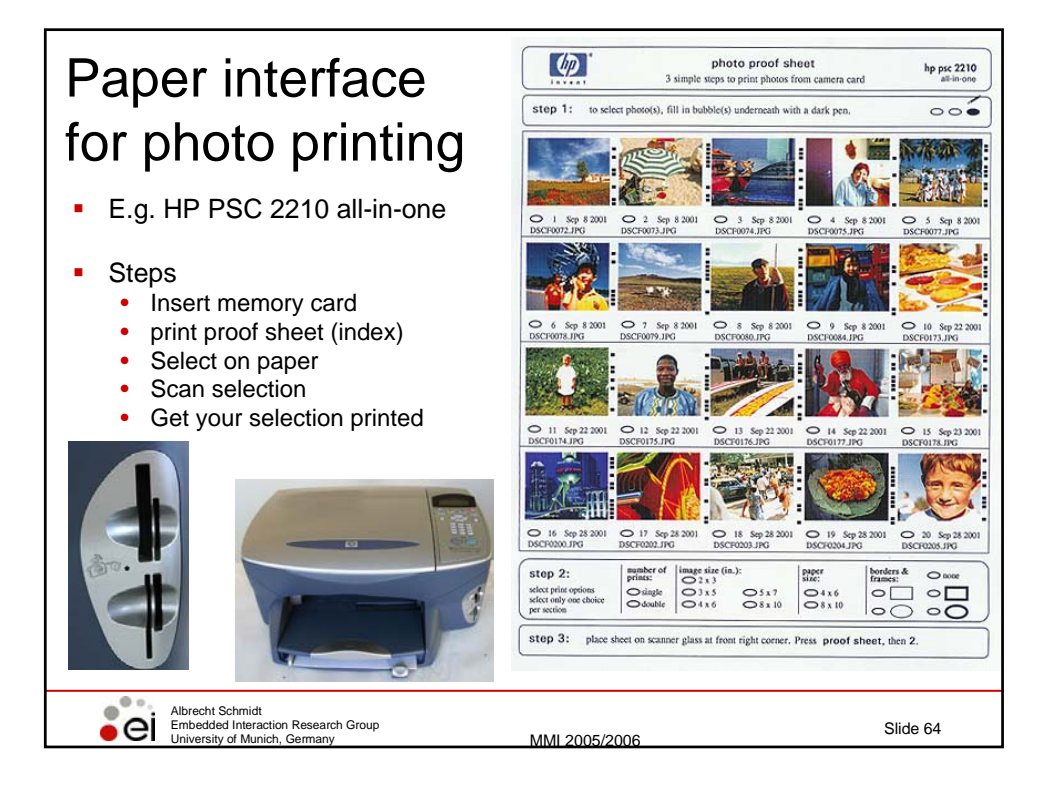

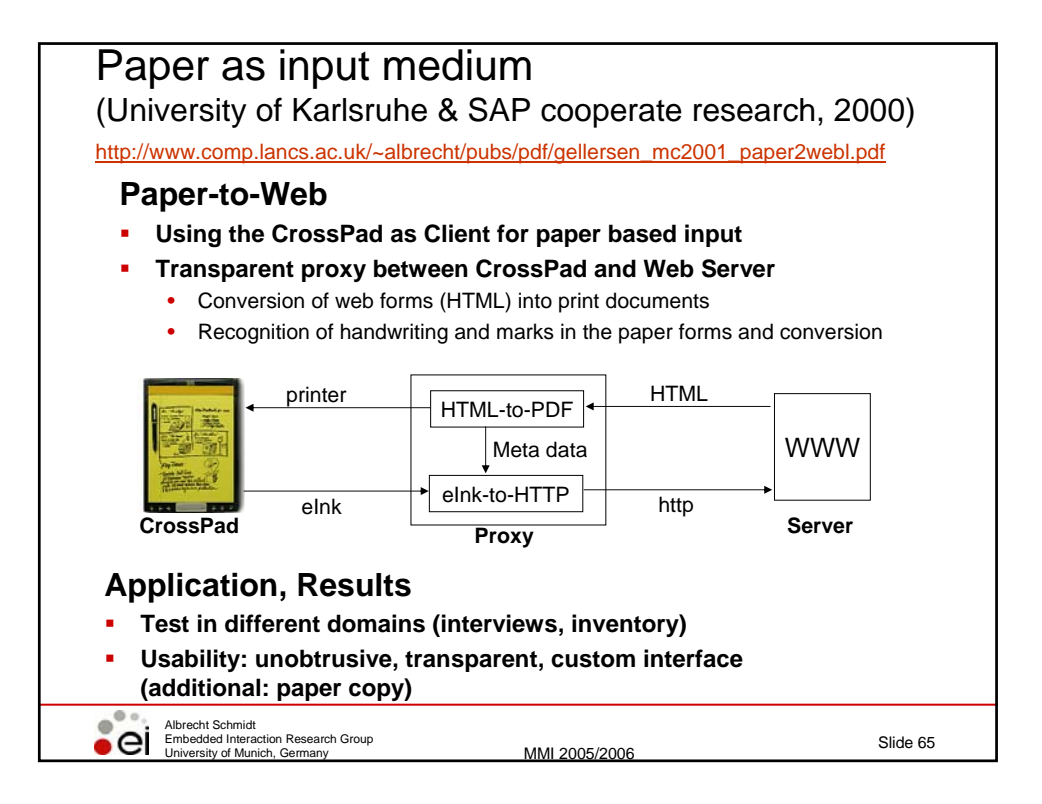

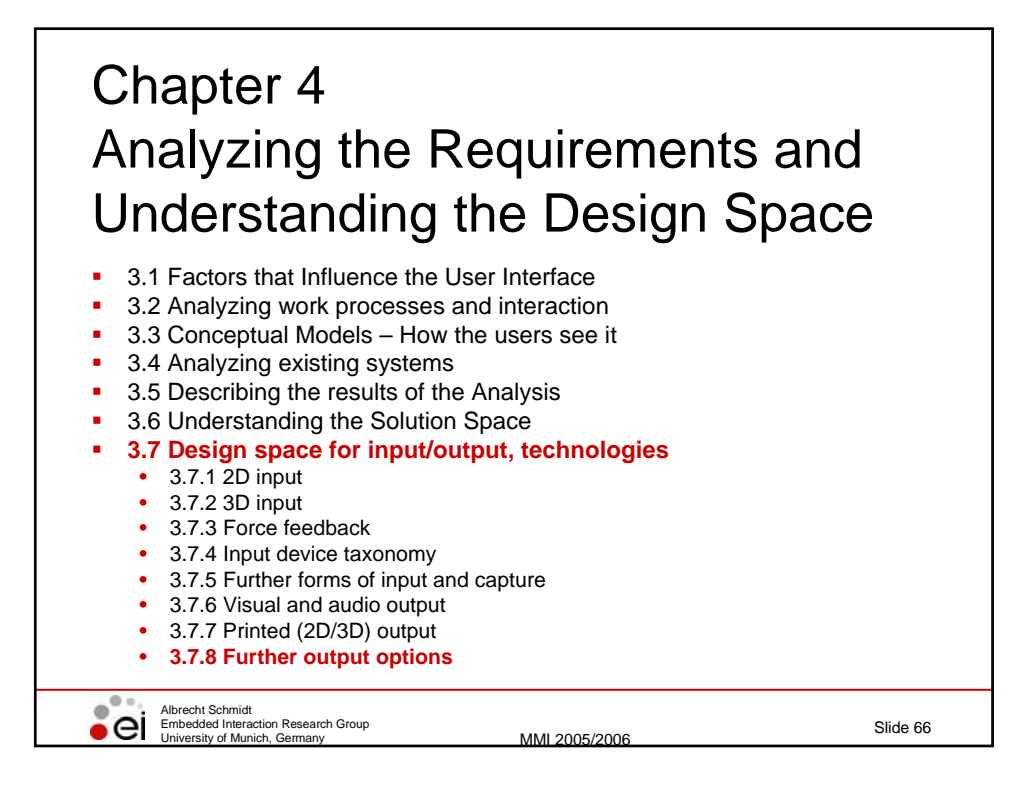

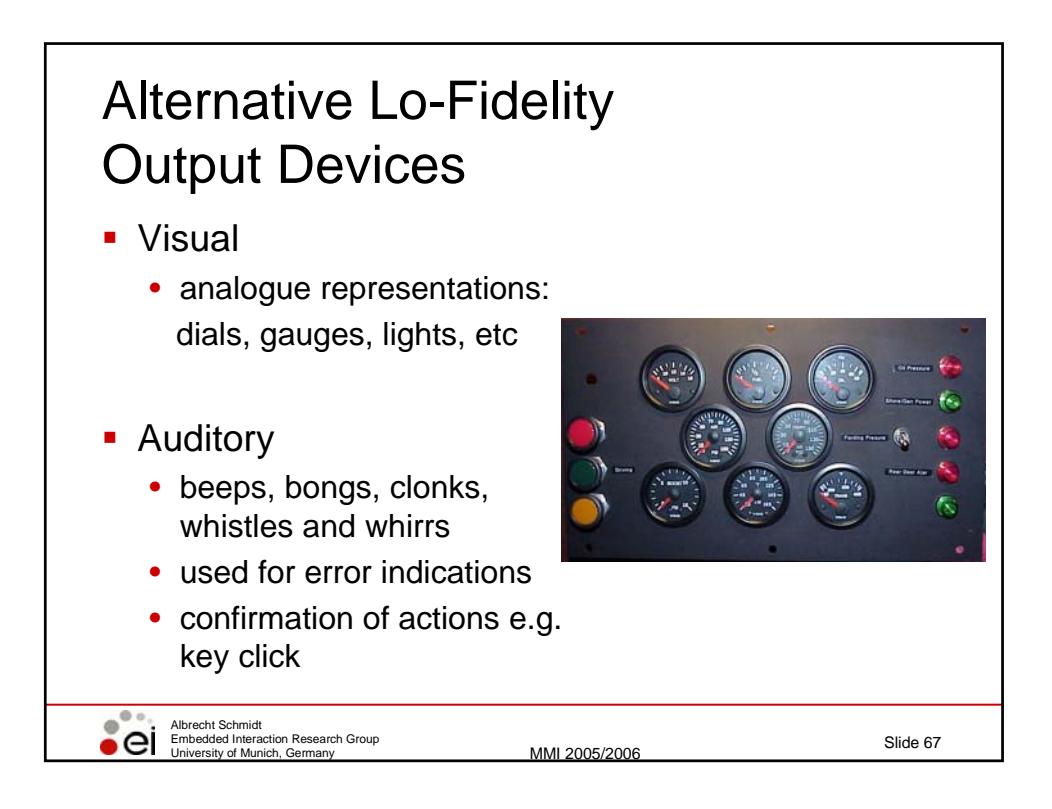

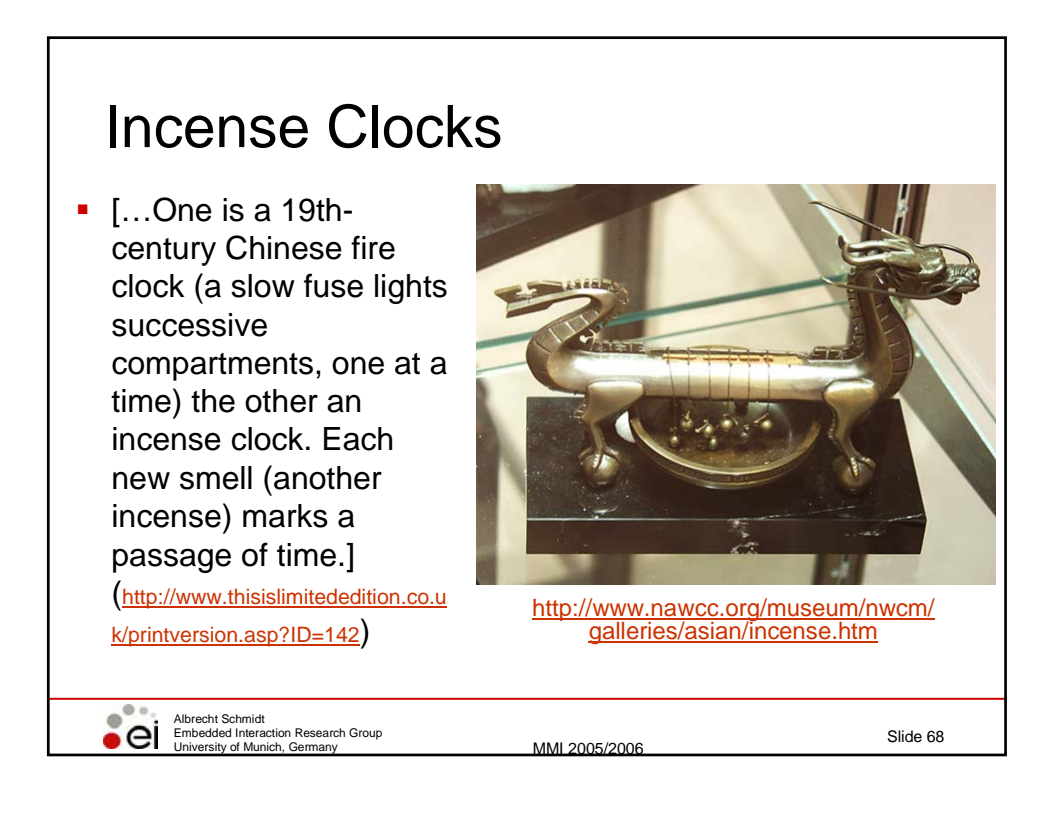

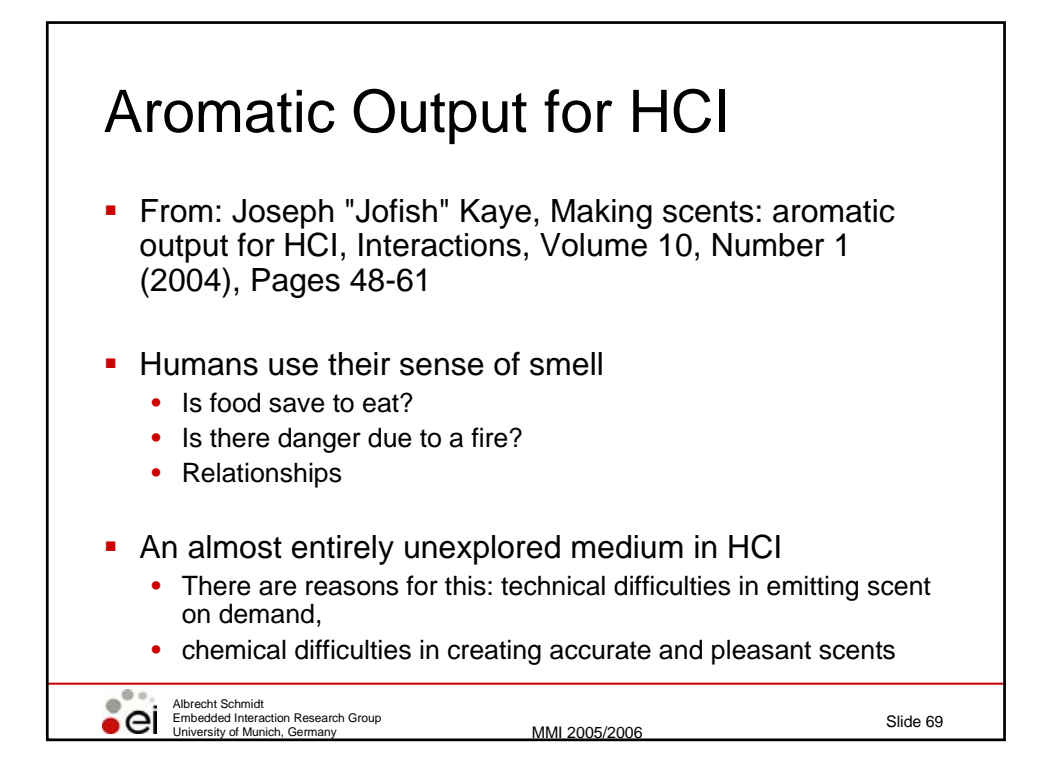

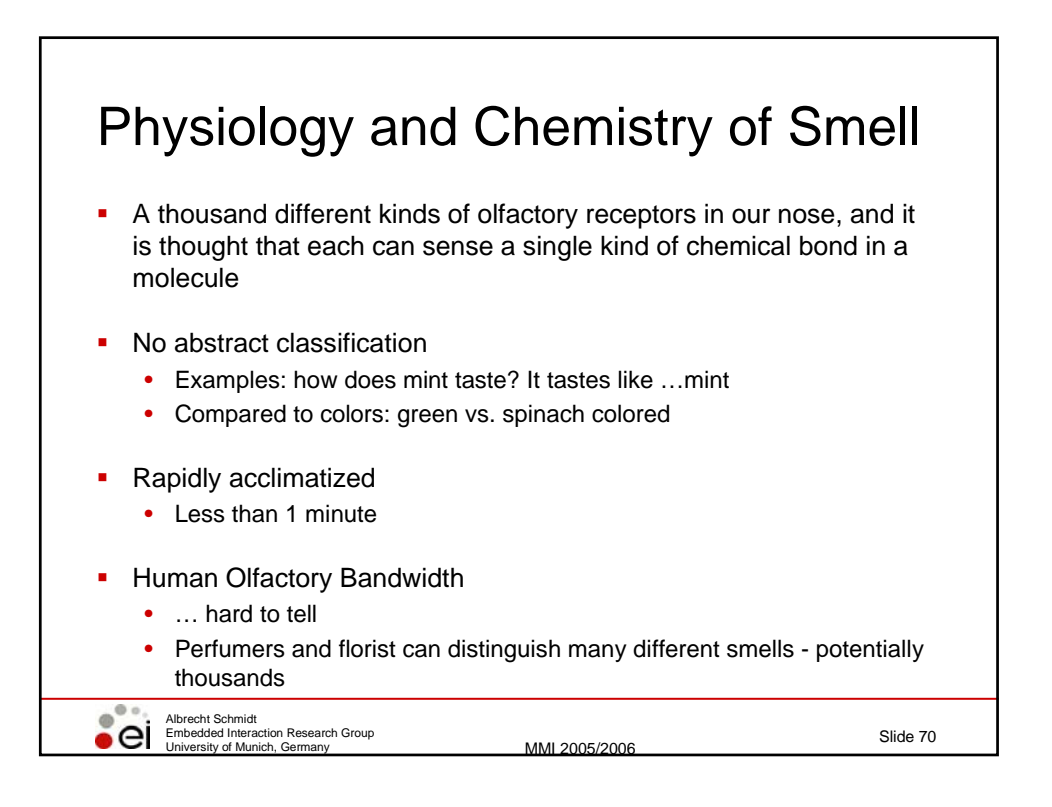

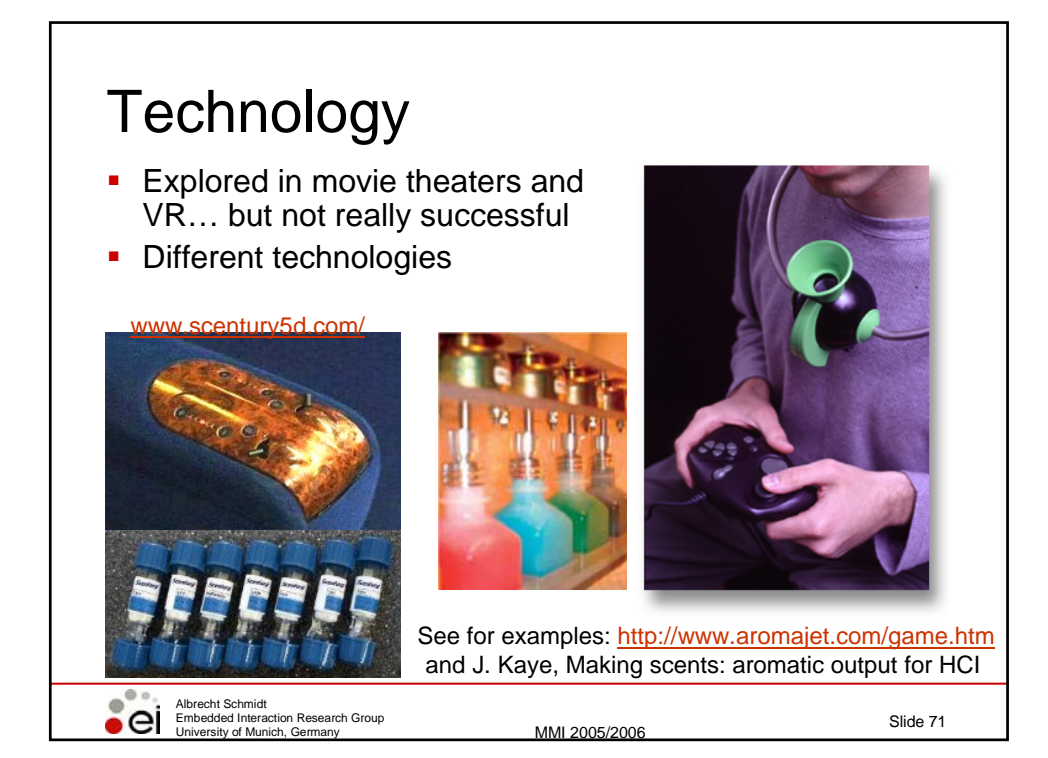

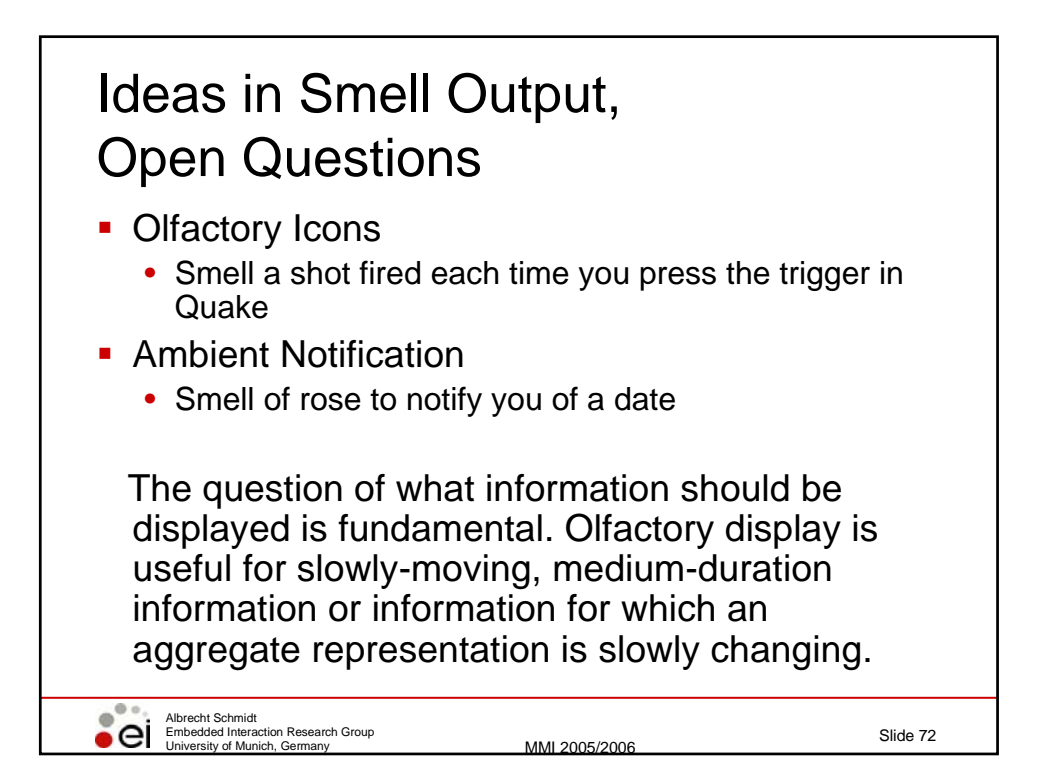

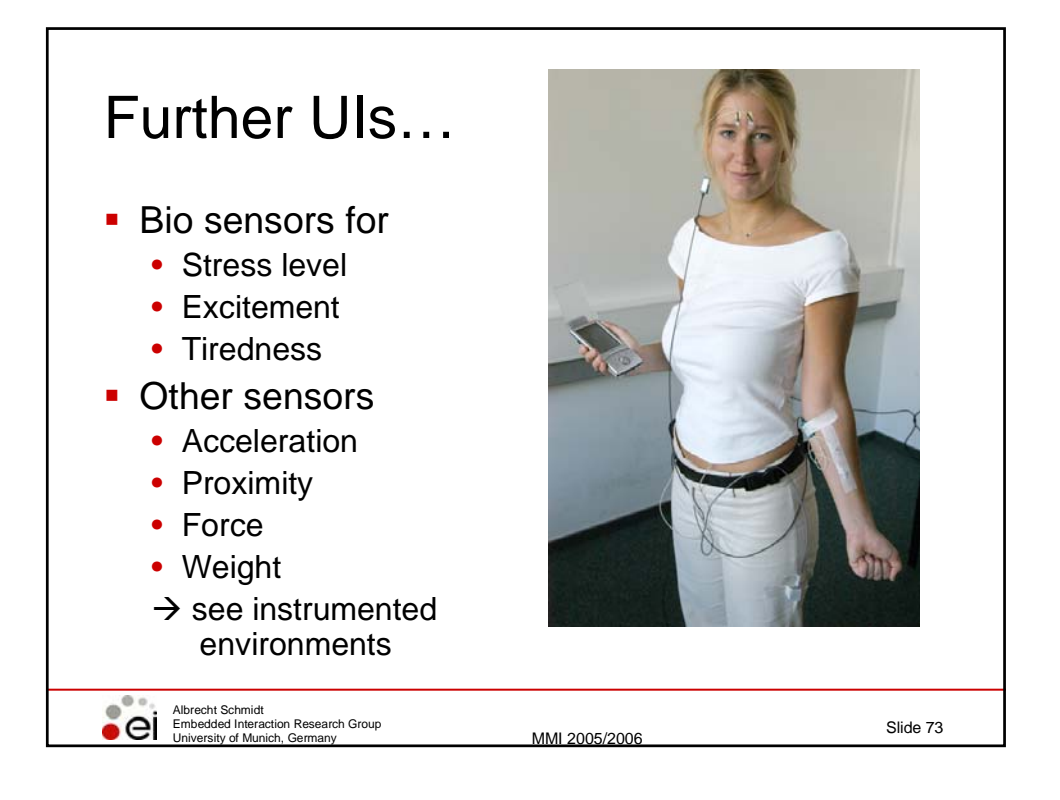

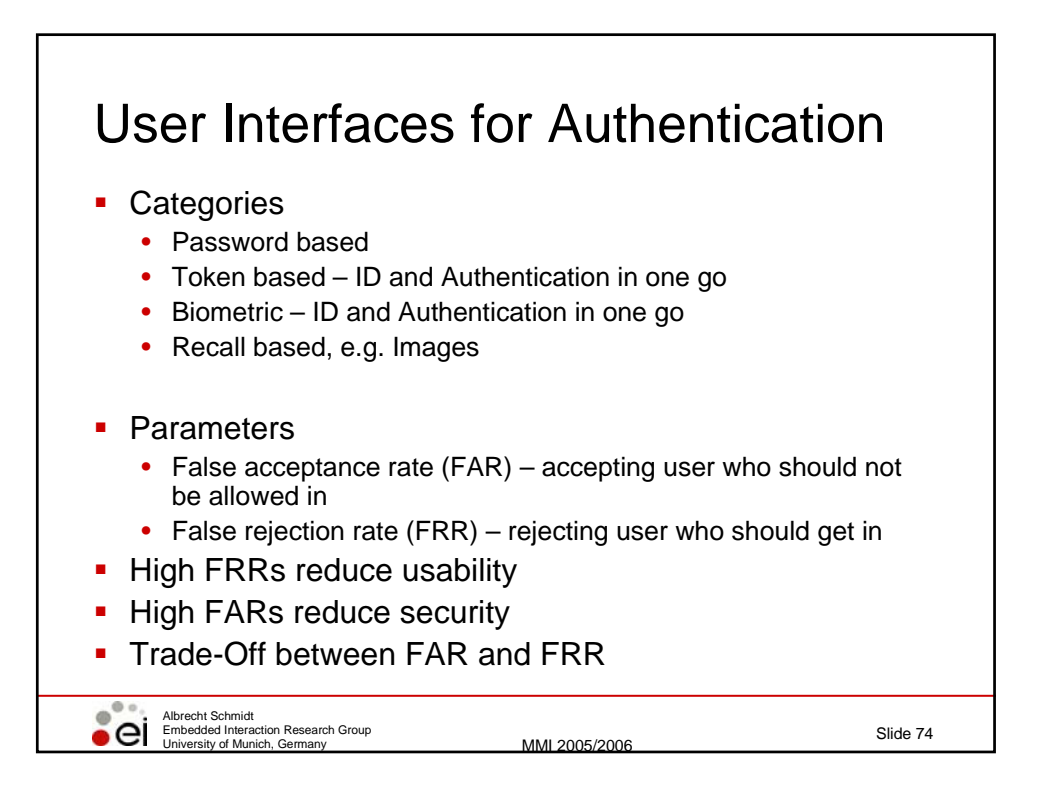

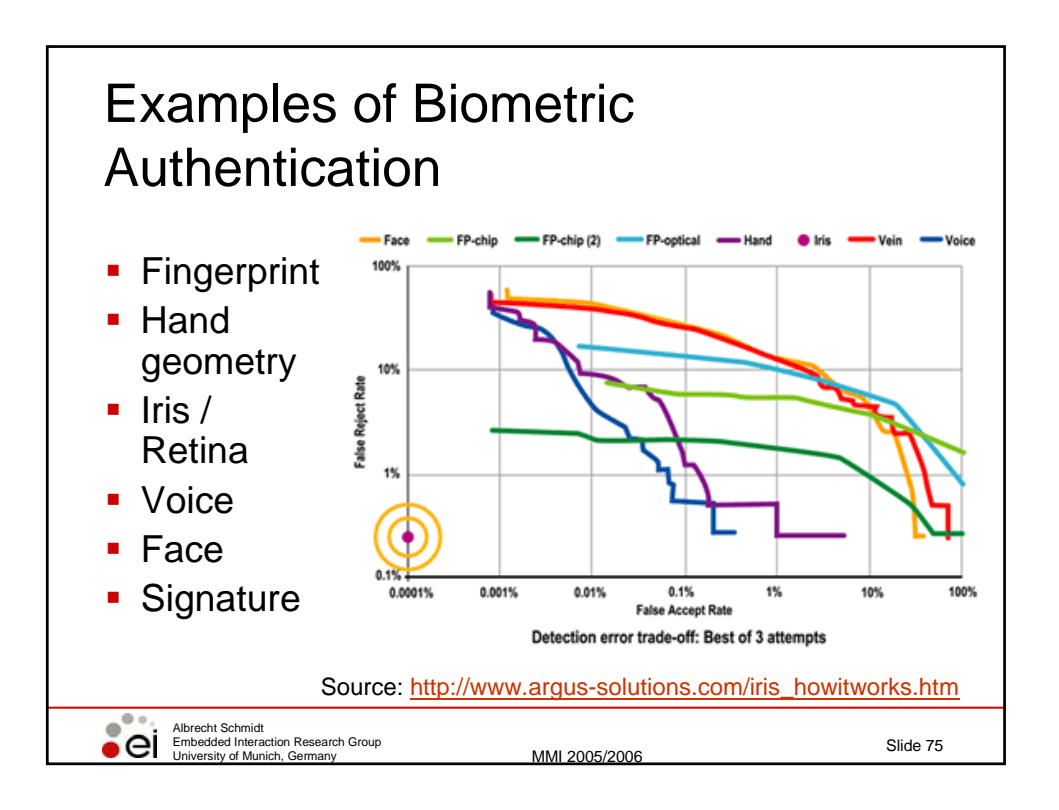

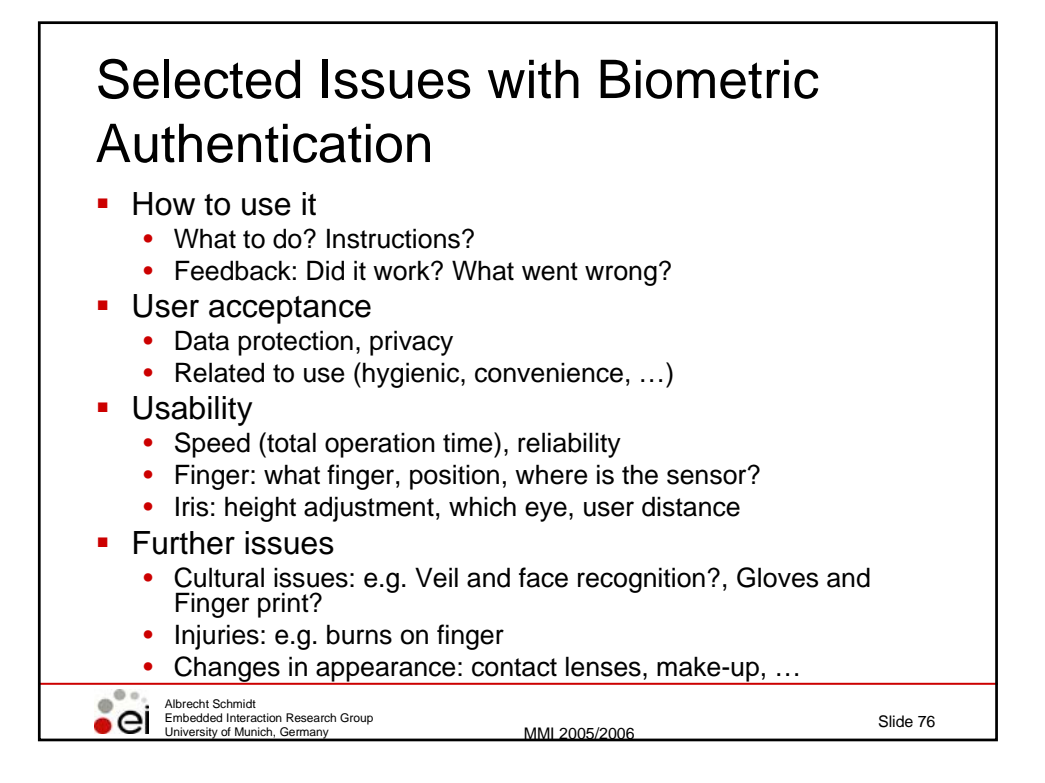

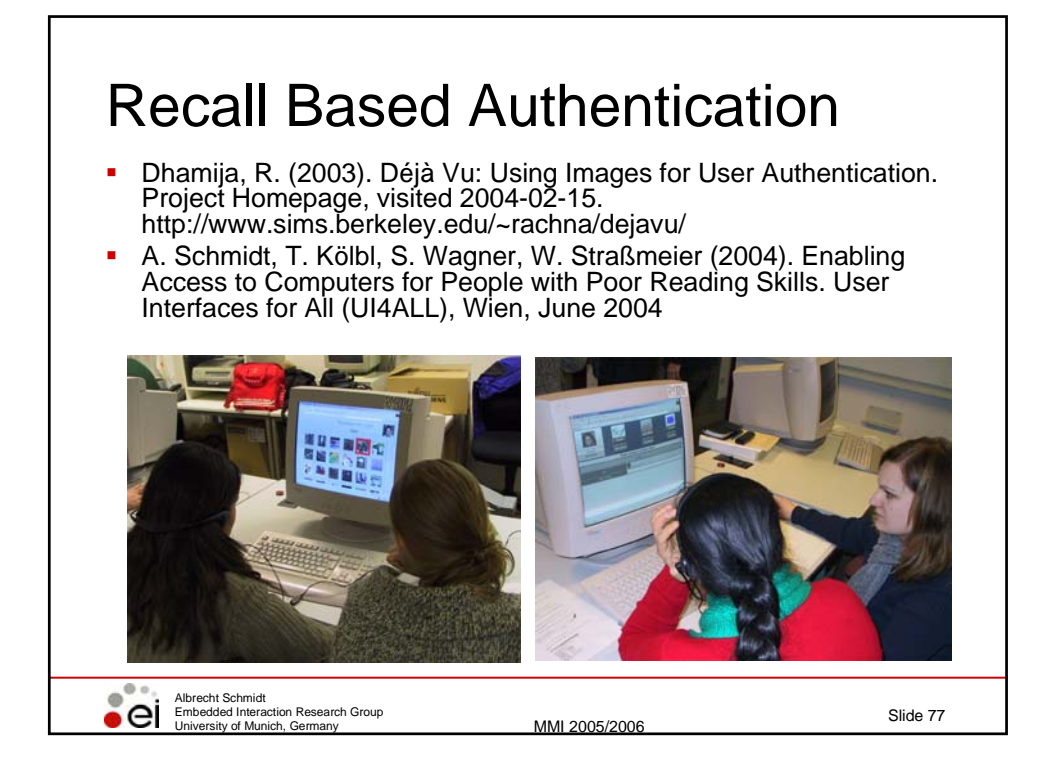

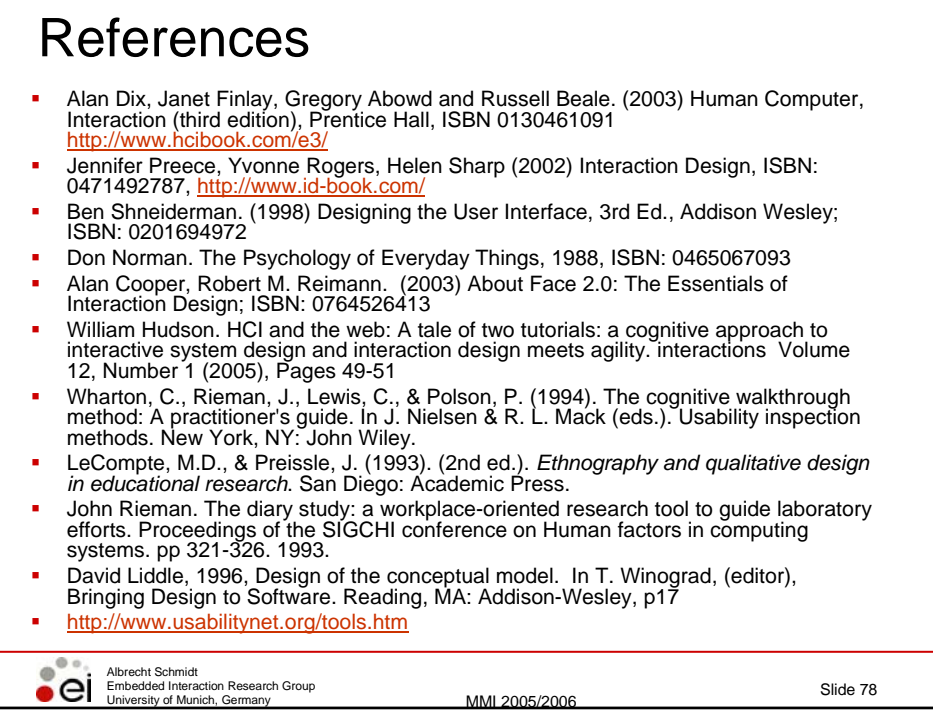

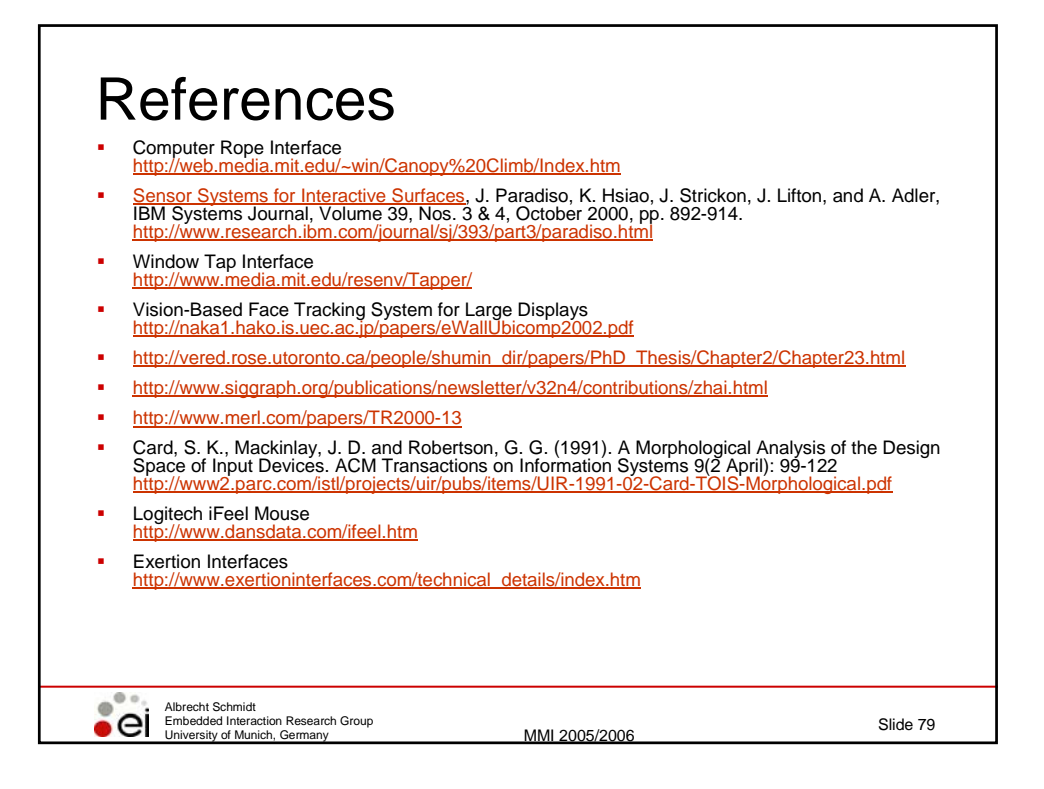